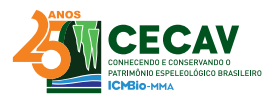

# **AUTOMAÇÃO DE PROCESSOS NO MAPEAMENTO ESPELEOLÓGICO 3D A PARTIR DE MODELOS FOTOGRAMÉTRICOS DE CAVIDADES SUBTERRÂNEAS EM MINAS GERAIS, BRASIL.**

*PROCESSES AUTOMATION IN 3D SPELEOLOGICAL MAPPING FROM PHOTOGRAMMETRIC MODELS OF UNDERGROUND CAVITIES IN MINAS GERAIS, BRAZIL.*

Autor

**Paulo Rodrigo Simões**  Universidade Federal do Paraná - UFPR e-mail: paulo.simoes@ufpr.br

Coautores

Luís Augusto Koenig Veiga; Marcio Augusto Reolon Schmidt

#### **RESUMO**

Mapas espeleológicos vêm sendo produzidos por processos manuais desde meados do século XIX, no Brasil, a partir de levantamentos topográficos e croquis. Nas últimas décadas, inovações tecnológicas como os medidores eletrônicos de distância e a comunicação com aplicativos de topografia de cavernas têm permitido a elaboração de mapas totalmente em meio digital, ainda com o emprego de procedimentos manuais.

Atualmente, além dos escaneamentos a laser, levantamentos fotogramétricos de curta distância vêm sendo empregados para a geração de modelos 3D de cavidades e têm auxiliado na construção de mapas espeleológicos a partir de procedimentos automatizados que permitem a extração de informação métrica com precisão, contribuindo na redução de erros e tempo. Este processo permite a obtenção dos limites de uma cavidade em vistas clássicas como planta baixa, perfis longitudinais e cortes transversais e outros menos usuais, como os contornos verticais longi-

# *ABSTRACT*

*Speleological maps have been produced in Brazil since the mid-nineteenth century by manual processes by topographic surveys and sketches. In recent decades, technological innovations such as electronic distance meters and integration with cave surveying softwares have allowed the preparation of digital maps, still using manual procedures.* 

*Besides laser scans, short-distance photogrammetric surveys have been used to generate 3D models of cavities. They assisting the construction of speleological maps from automated procedures that allow the extraction of metric information accurately, contributing to the reduction of errors and time. This process allows us to obtain the limits of a cavity in classic views such as floor plan, longitudinal profiles and cross-sections and other less common ones, such as longitudinal and transversal vertical projections. In addition, it permits extracting contour lines and other* 

tudinal e transversal, além da extração das curvas de nível e outras feições de interesse a serem vetorizadas a partir de mosaicos de ortofotos do piso, paredes e do teto da cavidade.

Modelos fotogramétricos 3D de cavidades subterrâneas permitem o cálculo de variáveis espeleométricas, incluindo o volume, de difícil obtenção pelo método topográfico convencional e podem ser integrados a modelos de superfície topográfica com imagens de alta resolução, contribuindo na visualização e análise da paisagem e das características do seu local de inserção.

Os levantamentos realizados na Gruta dos Sete Salões e na Mina do Veloso demonstraram que os modelos gerados apresentam uma geometria muito próxima do real, podendo ser realizados em cavidades naturais ou mesmo artificiais, como minas de ouro históricas. Seguindo-se o fluxo de trabalho proposto, visando a geração de mapas espeleológicos 3D, colocam-se como alternativa aos levantamentos topográficos tradicionais, sendo passível de aplicação, inclusive, em modelagens tridimensionais geradas a partir de nuvens de pontos por escaneamentos a laser.

**PALAVRAS-CHAVE**: espeleologia, fotogrametria, modelagem 3D, espeleotopografia, mapeamento espeleológico, automação.

# **INTRODUÇÃO**

Os primeiros mapeamentos de cavernas brasileiras feitos de forma sistemática, foram realizados pelo norueguês Peter Andreas Brandt, na região de Lagoa Santa, Minas Gerais, a partir de 1835 (Lott, 2014). Brandt foi contratado pelo paleontólogo dinamarquês Peter Lund, para registrar as cavernas por ele pesquisadas, sendo conhecidos ao menos 27 desses mapas. Não há descrições dos métodos de levantamento empregados, mas é de se supor o uso de bússola e algum instrumento de medição de distâncias (Auler *et al.*, 2001).

Desde então, o mapeamento de cavernas tem consistido, essencialmente, na representação de seus limites e feições por meio de de croquis, utilizando-se de levantamentos topográficos realizados, geralmente, a partir de instrumentos como *features of interest that are vectorized from mosaics of orthophotos of the floor, walls and ceiling of the cavity.* 

*3D photogrammetric models of caves allow the calculation of speleometric variables, including volume, that are difficult to obtain by the conventional topographic method. These can be integrated with topographic surface models with high-resolution images, contributing to the visualization and analysis of the landscape and its site characteristics.*

*The surveys carried out in the Sete Salões Cave and Veloso Gold Mine demonstrated that the generated models present geometry very close to the real one, and can be performed in natural or even artificial cavities, such as historical gold mines. Following the proposed workflow aimed at generating 3D speleological maps, they are an alternative to traditional topographic surveys, and can even be applied to three-dimensional modeling generated from point clouds by laser scans.* 

**KEYWORDS***: speleology, photogrammetry, 3D modeling, speleothopography, speleological mapping, automation.* 

#### *INTRODUCTION*

*The first systematic mappings of Brazilian caves was carried out by the Norwegian Peter Andreas Brandt in the region of Lagoa Santa, Minas Gerais, on 1835 (Lott, 2014). Brandt was hired by Danish paleontologist Peter Lund to record the caves he surveyed, and at least 27 of these maps are known. No descriptions of the employed survey methods exists, but one can assume the use of a compass and some instrument for measuring distances (Auler et al., 2001).* 

*Since then, the mapping of caves has consisted essentially in the representation of their limits and features through sketches, using topographic surveys, usually with instruments such as compass and tape measure in a totally manual process. This method was historically consolidated due to its suitability to the* 

bússola e trena em processo totalmente manual. Este método foi historicamente consolidado dada a sua adequação às características morfológicas e dificuldades na permanência e no deslocamento no meio subterrâneo, do seu custo relativamente reduzido (Westoby *et al.,* 2012) e baixa complexidade na realização de leituras e elaboração de croquis.

No fim dos anos 80 do século XX foram definidas e adotadas normas e convenções espeleométricas (S.B.E., 1991), determinando as formas de mensuração das cavernas brasileiras e a classificação da precisão e nível de detalhamento de um mapa (Sánchez, 1980). É neste mesmo período que se começa a produção de mapas espeleológicos com o auxílio de computadores via programação (Lima, 1987), CAD (Cavalcanti, 1996) ou software para o ajustamento de dados topográficos e visualização 3D (Corvi, 2017), iniciando a transição do processo analógico ao digital.

O método de mapeamento convencional apresenta resultados com limitações inerentes, como o baixo nível de detalhamento das variações morfológicas, imprecisões dos instrumentos ou de natureza operacional, tempo relativamente longo para execução dos trabalhos de campo e de escritório, necessidade de transcrição de dados topográficos e desenho manual. O baixo detalhamento geométrico reflete na impossibilidade de se calcular, com precisão, variáveis espeleométricas como o volume (Calux, 2018), quesito importante na definição do grau de relevância de cavidades ,em atendimento à legislação ambiental brasileira (ICMBio/CECAV, 2013).

Nos últimos anos, tornou-se possível a geração de mapas espeleológicos totalmente em ambiente digital, em função da evolução técnica de instrumentos e disponibilidade de softwares (Trimmis, 2018). Trata-se da combinação de um dispositivo de mensuração (DistoX) de distâncias e sensores de rotação que permitem a obtenção de ângulos verticais e horizontais com precisões de 3mm e 0.5° e aplicativos de topografia que rodam em celulares e permitem a realização de desenhos diretamente na tela do aparelho (Heeb 2008). Apesar da automação da coleta e tratamento dos dados topográficos, da visualização em 3D do modelo topográfico, a elaboração dos croquis continua sendo feita de forma manual.

*morphological characteristics and difficulties in staying and moving in the underground environment, the relatively low cost (Westoby et al., 2012) and low complexity.* 

*At the end of the 1980s, speleometric norms and conventions were defined and adopted (S.B.E., 1991), determining the forms of measurement of the Brazilian caves and the classification of the precision and level of detail of a map (Sánchez, 1980). It is in this same period that the production of speleological maps with the aid of computers via programming (Lima, 1987), CAD (Cavalcanti, 1996) or software for the adjustment of topographic data and 3D visualization (Corvi, 2017) begins, initiating the transition from analog to digital process.* 

*The conventional mapping method presents results with inherent limitations, such as the low level of detailing of morphological variations, inaccuracies of the instruments or of operational nature. In addition, the relatively long time for execution, the need for transcription of topographic data and manual drawing. The low geometric detailing reflects in the impossibility of precisely calculating, speleometric variables such as volume (Calux, 2018). Which is an important item on Brazilian environmental legislation to define the degree of relevance of the caves (ICMBio/CECAV, 2013).* 

*In recent years, it has become possible to generate speleological maps entirely in a digital environment due to the technical evolution of instruments and availability of software (Trimmis, 2018). The distances and rotation sensors measuring device (DistoX) allow obtaining vertical and horizontal angles with accuracies of 0.5° and 3mm for distances. This is then combined with topography applications that run on mobiles and allow the realization of drawings directly on the screen of the device (Heeb, 2008). Despite the automation of topographic data collection and treatment, and the 3D visualization of the topographic model, the sketches preparation is still done manually.* 

Atualmente, levantamentos tridimensionais de cavidades em alta resolução vêm sendo executados com sucesso, com destaque para os escaneamentos a laser (Araújo, 2016) (Idrees *et al.*, 2016) (Tsakiri *et al.,* 2007), fotogramétricos (Alessandri *et al.* 2020) ou por métodos geofísicos (elétricos, eletromagnéticos, sísmicos, gravimétricos, magnéticos) (Hoover, 2003). A escolha de um método de levantamento e modelagem 3D dependerá da natureza ou finalidade da pesquisa, dos produtos cartográficos a serem gerados, dos recursos humanos e financeiros disponíveis, das características litoestratigráficas e localização da cavidade, entre outros fatores.

Levantamentos geofísicos visam prover informações relativas à subsuperfície, usualmente na avaliação da disponibilidade ou vulnerabilidade de aquíferos, riscos geotécnicos (Chalikakis *et al.,* 2011), no mapeamento litoestrutural (Gama *et al.* 2019) ou na delimitação de cavidades (Mlenek *et al.,* 2017). Métodos geofísicos são utilizados desde a década de 60, tendo ganhado maior expressividade nos últimos anos devido aos desenvolvimentos tecnológicos, redução dos custos, simplificação dos procedimentos de campo e melhor interpretação dos dados.

O escaneamento a laser é o método de levantamento 3D com o maior rigor na geometria e de captura rápida, tendo possibilitado um salto qualitativo no registro tridimensional, ao gerar nuvens de pontos de alta densidade, resultando em novas formas de representação e análise (Tsakiri *et al.,* 2007). No Brasil, seu uso em cavidades remonta a 2001, com o perfilamento da entrada da Lapa Nova de Vazante, realizado por uma mineradora, o que abriu discussões sobre a revisão da graduação de topografias adotada pela UIS durante o 21° Congresso Brasileiro de Espeleologia (Bittencourt 2019, com. pess.), nunca proposta. Atualmente, este método vem sendo utilizado no registro de cavidades em processos de licenciamento ambiental ou de uso turístico (Grohmann *et al.,* 2019). Sua aplicação é limitada pelo relativo alto custo operacional e condições adversas do ambiente subterrâneo (Araújo, 2016).

*Currently, high resolution three-dimensional cave surveys have been successfully performed, highlighting the use of laser scanners (Araújo, 2016; Idrees et al., 2016; Tsakiri et al., 2007), photogrammetric (Alessandri et al., 2020) or by geophysical methods (electrical, electromagnetic, seismic, gravimetric, magnetic) (Hoover, 2003). The choice of a survey and 3D modeling method will depend on the nature or purpose of the research, the cartographic products to be generated, the human and financial resources available, the lithostratigraphic characteristics and location of the cave, among other factors.* 

*Geophysical surveys aim to provide information related to the subsurface, usually in the evaluation of the availability or vulnerability of aquifers, geotechnical risks (Chalikakis et al., 2011), in lithostructural mapping (Gama et al., 2019) or in the delimitation of caves (Mlenek et al., 2017). Geophysical methods have been used since the 1960s, but gained more amplitude in recent years, given technological developments, cost reduction, simplification of field procedures and better data interpretation.* 

*Laser scanning is the 3D survey method with the fastest capture and highest accuracy in geometry. It enabled a qualitative leap in three-dimensional registration by generating high-density point clouds, resulting in new forms of representation and analysis (Tsakiri et al., 2007). Its use in caves dates back to 2001 in Brazil, with the Lapa Nova de Vazante entrance profiling carried out by a mining company, which opened discussions on the never proposed revision of the topographies grading adopted by UIS during the 21st Brazilian Congress of Speleology (Bittencourt, 2019, pers. comm.). Currently this method has been used in the registration of cavities in environmental licensing and tourism use processes (Grohmann et al., 2019). Its application is limited by the relative high operational cost and adverse conditions of the underground environment (Araújo, 2016).*

*<sup>93</sup>* Automação de processos no mapeamento espeleológico 3d a partir de modelos fotogramétricos de cavidades subterrâneas em Minas Gerais, Brasil.

No Brasil, modelos fotogramétricos 3D de cavidades vêm sendo realizados desde 2016, quando foram modeladas a entrada da Gruta dos Palhares<sup>1</sup>, a entrada da Gruta do Brega<sup>2</sup> e a Lapa do Boquête<sup>3</sup>. No entanto, estes levantamentos contemplaram apenas a etapa de modelagem 3D de áreas restritas à entrada das cavidades, não sendo produzidos mapas a partir desses modelos.

A Fotogrametria se baseia na extração de medidas a partir de fotografias, sendo amplamente empregada no mapeamento da superfície terrestre, por utilizar métodos que permitem a obtenção de informações topográficas de maneira rápida e eficiente (Lima *et al*, 2010). Com ampla utilização na Arquitetura, Medicina, Indústria e Engenharia, a Fotogrametria a curta distância pressupõe a proximidade entre a câmara e o objeto a ser fotografado (Tommaselli, 2009). O emprego de câmeras digitais de médio formato em levantamentos fotogramétricos "permite grande flexibilidade e alta qualidade geométrica, desde que utilizados processos fotogramétricos rigorosos" (Ruy, 2008).

O levantamento fotogramétrico realizado na Gruta dos Fugitivos resultou em um modelo 3D em escala, orientado em relação ao norte magnético e posicionado segundo coordenadas UTM. A partir deste modelo, foi possível gerar um mapa espeleológico 3D através de processos automatizados de extração vetorial dos contornos ,segundo planos de representação em planta, perfis longitudinais e cortes transversais. Novos produtos foram agregados, como mosaicos de ortofotos de teto, piso e paredes, modelos digitais de elevação e curvas de nível. Pôde-se, também, calcular o volume da cavidade. Este resultado inicial se mostrou promissor,

*In Brazil, 3D photogrammetric cave models have been carried out since 2016, when the*  entrance of Gruta dos Palhares<sup>1</sup>, the entrance *of Gruta do Brega2 and Lapa do Boquête3 were modeled. However, these surveys contemplated only the 3D modeling stage of areas restricted to the entrance of the cavities, and no maps were produced from these models.* 

*Photogrammetry is based on the extraction of measurements from photographs, being widely employed in mapping the earth's surface by using methods that allow obtaining topographic information quickly and efficiently (Lima et al, 2010). With wide use in Architecture, Medicine, Industry and Engineering, Short-Distance Photogrammetry presupposes the proximity between the camera and the object to be photographed (Tommaselli, 2009). The use of medium format digital cameras in photogrammetric surveys "allows great flexibility and high geometric quality, provided rigorous photogrammetric processes are used" (Ruy, 2008).*

*The photogrammetric survey conducted in the Fugitivos Cave resulted in a scaled 3D model, oriented in relation to magnetic north and positioned according to UTM coordinates. From this model, it was possible to generate a 3D speleological map through automated processes of features extraction of the contours according to representation plans, longitudinal profiles and cross sections. New products were added, such as orthophotos mosaics of ceiling, floor and walls, digital elevation models and contour lines. It was also possible to calculate the volume of the cavity. This initial result was promising, and was replicated in the Sete* 

<sup>1</sup>Gruta em arenito localizada em Sacramento, MG. Modelo 3D disponível em: https://skfb.ly/6LNrx.

<sup>2</sup>Gruta em calcário localizada em Pains, MG. Modelo 3D disponível em: https://skfb.ly/6LNtP.

<sup>3</sup>Sítio arqueológico em cavidade natural localizado no Parque Nacional Cavernas do Peruaçu, Januária Itacarambi, MG. Disponível em: https://skfb.ly/6LNtU.

<sup>1</sup>Sandstone cave located in Sacramento, Minas Gerais. 3D model available at: https://skfb.ly/6LNrx.

<sup>2</sup>Limestone cave located in Pains, Minas Gerais. 3D model available at: https://skfb.ly/6LNtP.

<sup>3</sup>Archeological site in a natural cavity located in the Cavernas do Peruaçu National Park, Januária/Itacarambi, MG. Available at: https://skfb.ly/6LNtU.

tendo sido replicados na Gruta dos Sete Salões<sup>4</sup>, Gruta do Fogão<sup>5</sup>, Mina do Bijoca<sup>6</sup> e Mina do Veloso<sup>7</sup>.

Este trabalho se propõe a apresentar os resultados na geração de modelos fotogramétricos e na produção de mapas espeleológicos 3D a partir destes por processos automatizados, no cálculo de variáveis espeleométricas e em análises morfológicas realizados na Gruta dos Sete Salões e na Mina do Veloso. Pretende, também, discorrer sobre vantagens e limitações da sua utilização enquanto método alternativo ao mapeamento convencional ou por levantamentos a laser.

Estima-se que este método permitirá, por meio da automatização de tarefas, a redução de tempo, custos e erros em levantamentos de campo. Soma-se o relativo baixo investimento necessário para sua implementação, a exatidão dos produtos gerados em atendimento à legislação, facilidades no compartilhamento e divulgação dos resultados, aspectos potenciais na difusão junto à comunidade espeleológica. Sua reprodutibilidade dependerá do aprimoramento técnico dos interessados, para os quais este trabalho pretende ser fonte de referência e inspiração.

**MATERIAIS E MÉTODOS** 

Os mapas espeleológicos foram gerados por extração vetorial automática a partir de planos pré-determinados somados à vetorizações de elementos de interesse sobre modelos fotogramétricos 3D, modelos digitais de superfície e mosaicos de ortofotos, referenciados no sistema UTM, datum SIRGAS 2000, fuso 23S.

*Salões Cave4 , Fogão Cave5 , Bijoca Mine6 and Veloso Gold Mine7 .*

*This paper aims to present the results in the generation of photogrammetric models and in the production of 3D speleological maps by automated processes. In addition, presents the calculation of speleometric variables and morphological analyses performed in the Sete Salões Cave and Veloso Gold Mine. It also intends to discuss the advantages and limitations of its use as an alternative method to conventional mapping or laser surveys.* 

*It is estimated that this method will allow the reduction of time, costs and errors in field surveys through the automation of tasks. The relative low investment necessary for its implementation, the accuracy of the products generated in compliance with the legislation and the efficiency for sharing and disseminating the results, are all potential aspects in the dissemination among the speleological community. Its reproducibility will depend on the technical improvement of the interested party, for whom this work intends to be a source of reference and inspiration.* 

#### *MATERIALS AND METHODS*

*The speleological maps were generated by automatic features extraction from predetermined planes plus vectorization of elements of interest on 3D photogrammetric models, digital surface models and orthophoto mosaics, all referenced to the UTM system, SIRGAS 2000 datum, zone 23S.* 

<sup>4</sup>Caverna em quartzito localizada no Parque Estadual dos Sete Salões, Minas Gerais. Modelo 3D https://skfb.ly/ ooPM9 e mapa 3D https://skfb.ly/ooQXn.

<sup>5</sup>Caverna em quartzito localizada em Ouro Preto, Minas Gerais. Modelo 3D https://skfb.ly/6TCHK e mapa 3D https://skfb.ly/6TCHN.

<sup>6</sup>Mina de ouro histórica localizada em Ouro Preto, Minas Gerais. Modelo 3D https://skfb.ly/6TEzF e mapa 3D https://skfb.ly/6TEzL.

<sup>7</sup>Mina de ouro histórica localizada em Ouro Preto, Minas Gerais. Modelo 3D https://skfb.ly/6TI7D e mapa 3D https://skfb.ly/6TLR8.

<sup>4</sup>Quartzite cave located in the Sete Salões State Park, Minas Gerais. 3D model https://skfb.ly/ooPM9 and 3D Map https://skfb.ly/ooQXn.

<sup>5</sup>Quartzite cave located in Ouro Preto, Minas Gerais. 3D model https://skfb.ly/6TCHK and 3D Map https://skfb. ly/6TCHN.

<sup>6</sup>Historic gold mine located in Ouro Preto, Minas Gerais. 3D model https://skfb.ly/6TEzF and 3D Map https://skfb. ly/6TEzL.

<sup>7</sup>Historic gold mine located in Ouro Preto, Minas Gerais. 3D model https://skfb.ly/6TI7D and 3D Map https://skfb. ly/6TLR8.

*<sup>95</sup>* Automação de processos no mapeamento espeleológico 3d a partir de modelos fotogramétricos de cavidades subterrâneas em Minas Gerais, Brasil.

Os mapeamentos da Gruta dos Sete Salões e da Mina do Veloso foram executados em fases de planejamento, coleta de dados, pós-processamento, análises, geração de produtos cartográficos e divulgação de produtos, segundo fluxo de trabalho proposto por Simões (2019). Os levantamentos de campo foram realizados nos municípios de Ouro Preto e Santa Rita do Itueto, ambos no Estado de Minas Gerais. Ouro Preto se localiza em uma das principais províncias metalogenéticas do mundo, o Quadrilátero Ferrífero, região que atraiu grandes contingentes populacionais em fins do século XVII em função da extração de ouro por mão de obra escravizada. Atualmente, é a região com a maior produção de minério de ferro do país e um dos principais destinos turísticos. O Parque Estadual Sete Salões localiza se no leste do estado e abriga um dos últimos remanescentes de mata atlântica do médio Rio Doce (Figura 1).

*The mappings of the Sete Salões Cave and Veloso Gold Mine were executed in phases according to the workflow proposed by Simões (2019). The phases were, planning, data collection, post-processing, analysis, generation of cartographic products and dissemination of products. The field surveys were carried out in the municipalities of Ouro Preto and Santa Rita do Itueto, both in the State of Minas Gerais. Ouro Preto is located in one of the main metallogenetic provinces of the world, the Iron Quadrangle, a region that attracted large population contingents in the late seventeenth century due to the extraction of gold with slave labor. Today it is the region with the largest production of iron ore in the country and one of the main tourist destinations. Sete Salões State Park is located in the east of the state and is home to one of the last remnants of the Atlantic Forest of the middle Doce River (Figure 1).* 

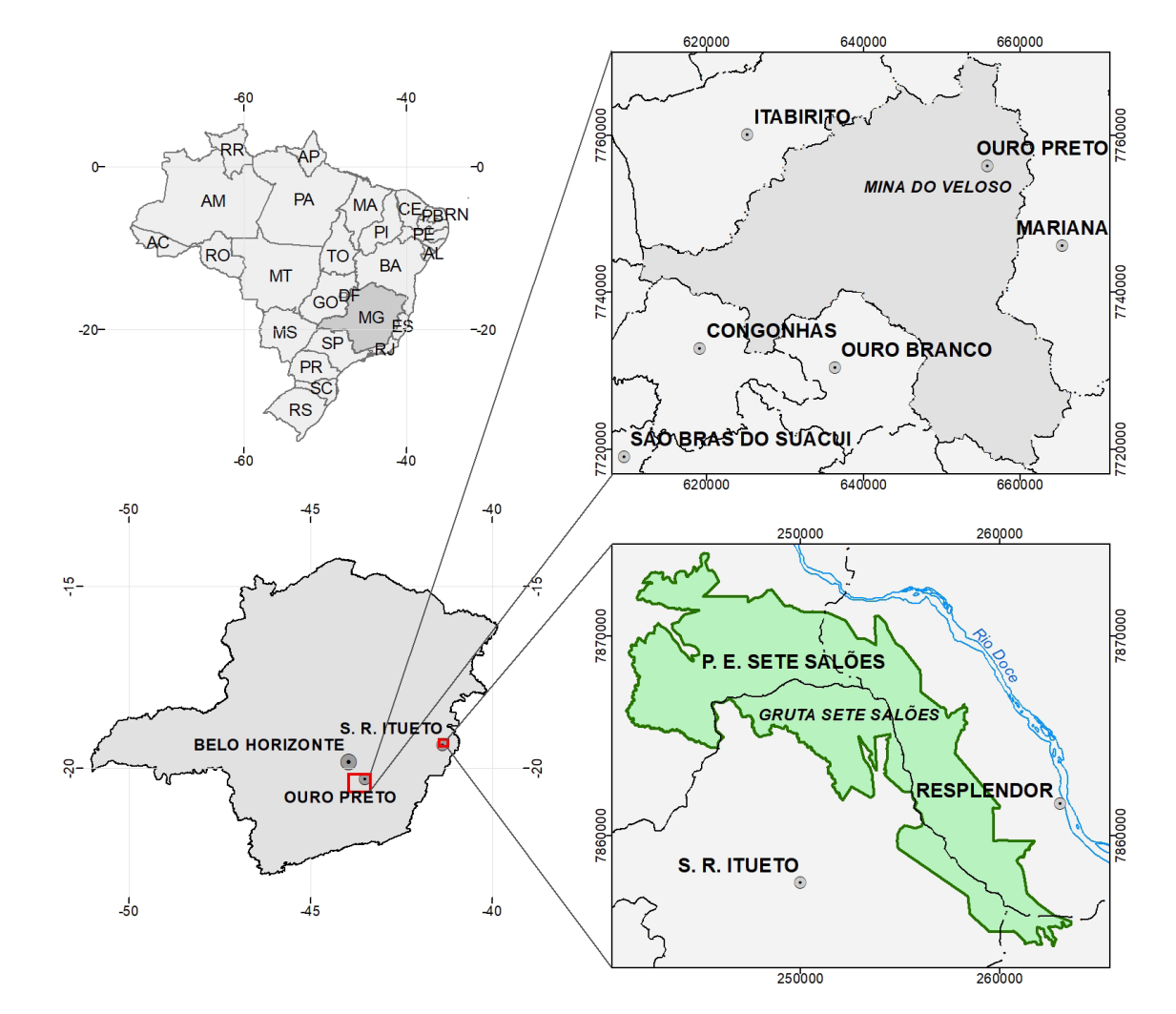

**Figura 1 –** Mapa de localização das cavidades levantadas. **Figure 1** *– Location map of the cavities surveyed.*

Os pós-processamentos, extrações e edições vetoriais e análises dos dados foram realizados no Laboratório de Geodésia Aplicada à Engenharia – GEENG, Programa de Pós-graduação em Ciências Geodésicas da Universidade Federal do Paraná - UFPR. Para tanto, foram utilizados microcomputadores com processadores Intel I9, 64 MB RAM, placa de vídeo Nvidia GTX 1660, SSD de 240 GB, HD de 2 TB e os softwares AutoCAD Map 2018, 3D Reshaper 2018, ArcGIS 10.5, RECAP Photo 2020, Agisoft Metashape 1.6 e Compass.

### **As Cavidades Subterrâneas Estudadas**

A Gruta dos Sete Salões é uma caverna em quartzito da Formação João Pinto que se desenvolve sobre eixo de dobra de direção NW-SE e apresenta padrão de desenvolvimento linear, com perfil horizontal e cortes circulares, sendo desprovida de espeleotemas e águas circulantes. Localiza-se no Parque Estadual dos Sete Salões, uma unidade de conservação de proteção integral e seu levantamento foi autorizado pelo ICMBio (80071-1). O turismo desordenado que se verificava por décadas antes, da criação da UC gerou impactos significativos como os grafitismos, queima de madeira, pisoteio, lixo, entre outros (Figura 1).

A Mina do Veloso é uma mina subterrânea do século XVIII (Ferreira, 2017) composta de uma galeria principal e galerias secundárias abertas para a extração de ouro por trabalhadores africanos escravizados. Se desenvolve em itabiritos e xistos, com condutos principais com direção N-S, perpendiculares ao plano de acamamento da rocha (Gomes, 2016). Localiza-se em área urbana do município de Ouro Preto, sendo importante estrutura minerária convertida em atrativo turístico guiado (Figura 1).

# **Planejamentos**

Esta etapa inicial consistiu em levantamentos bibliográficos e cartográficos, objetivando a fundamentação teórica do estudo, a caracterização das cavidades e área de entorno, a geração de mapas de localização e de modelos digitais de superfície para integração com os modelos fotogramétricos. Foram localizados os mapas espeleológicos da Gruta dos Sete Salões, feito

*The post-processing, features extraction, vector editing and data analysis were performed in the Laboratory of Geodesy Applied to Engineering (GEENG) of the Graduate Program in Geodetic Sciences at the Federal University of Paraná (UFPR). Microcomputers with Intel I9 processors, 64 MB RAM, Nvidia GTX 1660 video card, 240 GB SSD, 2 TB HD and AutoCAD Map 2018, 3D Reshaper 2018, ArcGIS 10.5, InfraWorks 2019, RECAP Photo 2020, Agisoft Metashape 1.6 and Compass 5.18 software were used.* 

# *Underground Cavities Studied*

*Sete Salões Cave is a quartzite cave of the João Pinto Formation that develops on the NW-SE fold axis and presents a linear development pattern, with a horizontal profile and circular cross-sections, being devoid of speleothems and circulating waters. It is located in the Sete Salões State Park, a fully protected conservation unit and its survey was authorized by ICMBio (80071-1). The disorderly tourism that existed for decades before the creation of the park generated significant impacts such as graffiti, wood burning, trampling, garbage, among others (Figure 1).* 

*Veloso Gold Mine is an 18th century underground mine opened for gold extraction by slaves (Ferreira, 2017). It is composed of a main gallery and secondary galleries. It develops in itabirites and shales, with main conduits with N-S direction, perpendicular to the bedding plane of the rock (Gomes, 2016). It is located in the urban area of the municipality of Ouro Preto, being an important mining structure converted into a guided tourist attraction (Figure 1).* 

# *Planning*

*This initial stage consisted of bibliographic and cartographic surveys, aiming at the theoretical foundation of the study, the characterization of the cavities and surrounding area, the generation of location maps and digital surface models for integration with the photogrammetric models. The speleological maps of the Sete Salões Cave, made by the Grupo Bambuí de* 

*<sup>97</sup>* Automação de processos no mapeamento espeleológico 3d a partir de modelos fotogramétricos de cavidades subterrâneas em Minas Gerais, Brasil.

pelo Grupo Bambuí de Pesquisas Espeleológicas (Baeta, 2000) e da Mina do Veloso, feito pela Sociedade Excursionista e Espeleológica – SEE. Visando a elaboração de modelos de superfície das áreas de entorno das cavidades levantadas foram baixadas imagens Bing Maps8 e dados Alos Palsar9 para a elaboração de modelos de elevação e geração de sombreamento sintético.

### **Coletas de dados**

Os trabalhos de campo se iniciaram com o posicionamento de pontos nas entradas das cavidades por GNSS de navegação Garmin ETREX 30 e definição dos respectivos pontos zero (Datum local). Seguiu-se com a distribuição de pontos de controle (GCP's) codificados e execução de topografias com uso de bússola Brunton sobre tripé para medições do azimute e trena a laser Lomwum para medições de distâncias e ângulos verticais (Figura 2).

*Pesquisas Espeleológicas (Baeta, 2000) and of the Veloso Gold Mine, made by the Sociedade Excursionista e Espeleológica (SEE), were located. In order to elaborate surface models of the areas surrounding the cavities surveyed, Bing Maps8 images and Alos Palsar9 data were downloaded to elaborate elevation models and generate shading.*

#### *Data collection*

*The fieldwork began with the positioning of points at the entrances of the cavities by GNSS positioning using a Garmin ETREX 30 and definition of their respective point zero (local Datum). This was followed by the distribution of coded control points (GCP's) and the execution of topographies using a Brunton compass on a tripod for azimuth measurements and a Lomwum laser distance measuring device for distance and vertical angle measurements (Figure 2).* 

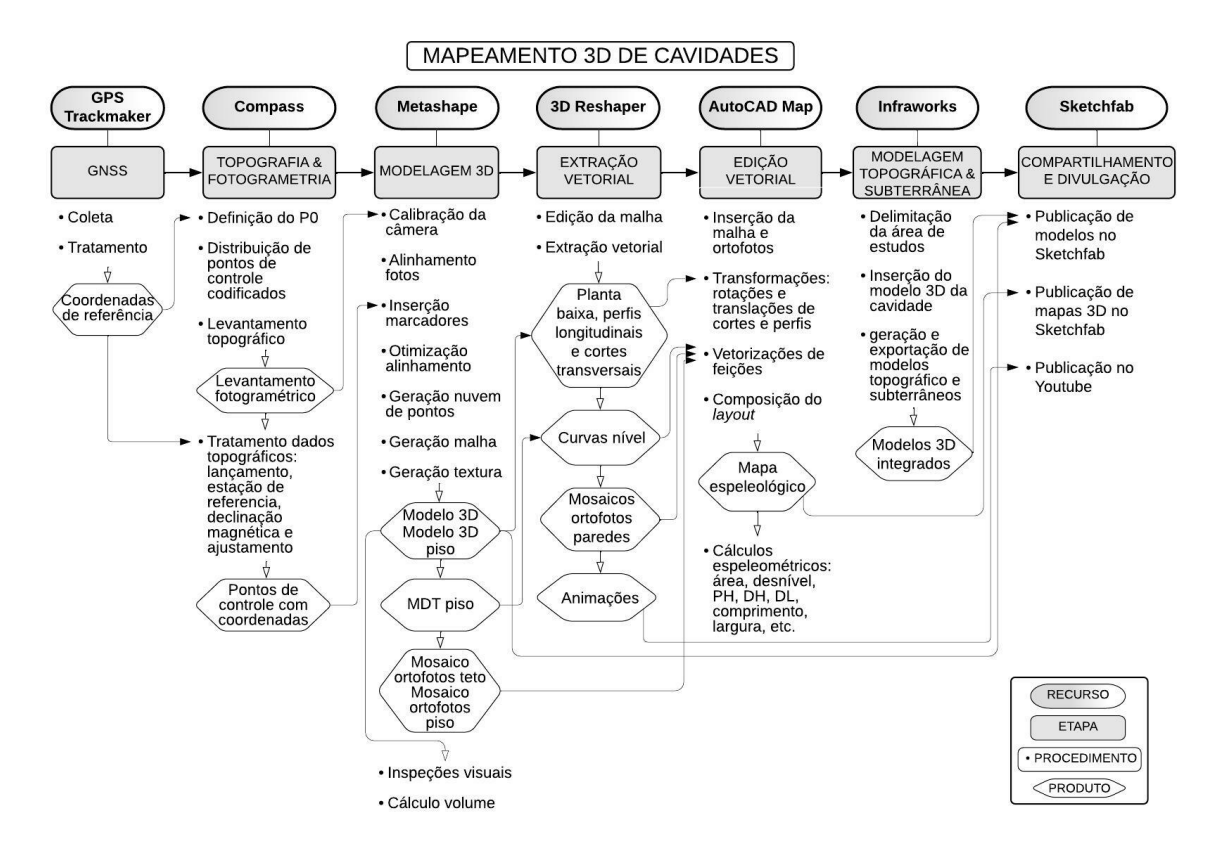

**Figura 2 –** Fluxo de trabalho para geração de mapas espeleológicos a partir de modelos fotogramétricos.

8   As imagens Bing Maps com 0.6 m de resolução espacial foram baixadas através dos software Terra Incognita, disponível em: https://sourceforge.net/projects/terraincognita2/.

9   Disponível em: https://search.asf.alaska.edu/#/.

**Figure 2** *–Workflow for generating speleological maps from photogrammetric models.*

8   The Bing Maps images with 0.6 m spatial resolution were downloaded through the Terra Incognita software, available at: https://sourceforge.net/projects/terraincognita2/.

9   Available at: https://search.asf.alaska.edu/#/.

*98* Revista Brasileira de Espeleologia RBEsp

Os levantamentos fotogramétricos foram realizados com câmera Nikon COOLPIX P900 de 14 Mgpx, com fotos de dimensões 4608 x 3456 px, distância focal de 4 mm, tendo sido auxiliados por painéis de iluminação a LED. As fotos registraram paredes, pisos e tetos em várias direções e ângulos, em alturas e posições diferentes a fim de evitar oclusões. Foi utilizado o modo automático para definição da velocidade do obturador, ISO e abertura do diafragma. O levantamento da Gruta dos Sete Salões foi parcial e o da Mina do Veloso foi completo. A extração de informações por meio da fotogrametria, neste caso, envolve a tomada de várias fotos do local a ser modelado, sempre com o cuidado de haver uma sobreposição mínima de 60% para a geração dos modelos 3D.

### **Tratamentos dos dados**

Os dados topográficos acrescidos das coordenadas das entradas foram inseridos no software COMPASS10 5.18 para redução de dados e transformação do sistema de coordenadas dos pontos de controle, de polares para UTM, no sistema de referência SIRGAS 2000. Este procedimento permitiu a obtenção das coordenadas UTM que foram inseridas em cada ponto de controle do modelo fotogramétrico, acessadas por meio de relatório do software Compass. Os valores das declinações magnéticas foram obtidos no site norte americano da Administração Oceânica e Atmosférica Nacional (NOAA)<sup>11</sup>.

Os modelos fotogramétricos foram gerados no software Agisoft Metashape<sup>12</sup> segundo a sequência de procedimentos: alinhamento das fotos; inserção das coordenadas UTM nos pontos de controle das fotos; inserção de máscaras; otimização do alinhamento; geração de nuvens de pontos; geração das malhas e das texturas, exportação dos produtos, emissão e análise de relatório. Os modelos foram exportados em formatos OBJ e DAE após ser feita a simplificação da malha, de forma a facilitar a manipulação em função do tamanho dos arquivos gerados.

*Photogrammetric surveys were performed with a Nikon COOLPIX P900 14 Mgpx camera aided by LED lighting panels, resulting in 4608 x 3456 px dimension photos with 4 mm focal length. The photos recorded walls, floors, and ceilings in various directions and angles, at different heights and positions in order to avoid occlusions. Automatic mode was used to set shutter speed, ISO, and aperture. Veloso Gold Mine survey was complete, while Sete Salões Cave was only partial. The extraction of spatial information through photogrammetry, in this case, involves taking several photos of the site to be modeled, always having a minimum overlap of 60% for the generation of 3D models.*

#### *Data processing*

*The topographic data plus the coordinates of the inputs were inserted into COMPASS10 5.18 software for data reduction and transformation of the coordinate system of the control points from polar to UTM, in the SIRGAS 2000 reference system. This procedure allowed obtaining the UTM coordinates that were inserted in each control point of the photogrammetric model, accessed through the Compass software report. The magnetic declination values were obtained from the website of the National Oceanic and Atmospheric Administration (NOAA)11.* 

*The photogrammetric models were generated in Agisoft Metashape12 software according to the following sequence of procedures: alignment of photos; insertion of UTM coordinates in the control points of the photos; masks insertion; alignment optimization; point clouds generation; grids and textures generation; products exportation of; products issue and; analysis. Due to the size of the files generated the grid was simplified in order to facilitate manipulation, then the models were exported in OBJ and DAE formats.* 

<sup>10</sup>Disponível em: https://fountainware.com/compass/.

<sup>11</sup>Disponível em: https://www.ngdc.noaa.gov/geomag/ calculators/magcalc.shtml?useFullSite=true.

<sup>12</sup>Disponível em: https://www.agisoft.com/.

<sup>10</sup>Available at: https://fountainware.com/compass/.

<sup>11</sup>Available at: https://www.ngdc.noaa.gov/geomag/calculators/magcalc.shtml?useFullSite=true.

<sup>12</sup>Available at: https://www.agisoft.com/.

*<sup>99</sup>* Automação de processos no mapeamento espeleológico 3d a partir de modelos fotogramétricos de cavidades subterrâneas em Minas Gerais, Brasil.

Os produtos cartográficos gerados foram modelos 3D e nuvens de pontos, mosaicos de ortofotos do piso, tetos e paredes, modelos de elevação do piso e curvas de nível com equidistância de 10 cm. A partir dos GCP's, foi possível alinhar os modelos ao norte da quadrícula, colocá-los em escala e posicioná-los de acordo com o referencial geodésico e avaliar o erro médio do posicionamento do modelo no espaço segundo o referencial adotado. As nuvens de pontos foram inseridas no mapa espeleológico editado no AutoCAD 2018 por meio da interoperabilidade com o software Autodesk RECAP PRO e arquivo em formato RCS. As malhas dos modelos também foram inseridas no desenho do AutoCAD, após processamento e conversão para o formato de intercâmbio DXF utilizando-se o software 3D Reshaper 2018.

A partir dos modelos fotogramétricos 3D, foram realizadas as extrações vetoriais automáticas dos limites das cavidades em plantas baixas, perfis longitudinais e cortes transversais. As curvas de nível foram extraídas do modelo digital de elevação da Gruta dos Sete Salões com equidistância de 10 cm. Adicionalmente, foram extraídas as projeções verticais longitudinal e transversal, formas de representação pouco usuais. Os perfis longitudinais foram extraídos, retificados, copiados, movidos e rotacionados para compor o layout. Estes procedimentos, realizados com o software 3D Reshaper 2018, permitiram a integração com o AutoCAD 2018, onde foram feitas as edições vetoriais e a geração do layout dos mapas, com versão feita também no ArcGIS 10.5. Outras feições como drenagens e blocos puderam ser vetorizadas no mapa da Gruta dos Sete Salões, tomando o mosaico de ortofotos do piso e o modelo de elevação como referência visual.

No que se refere às variáveis espeleométricas, as projeções horizontais (PH) foram calculadas a partir da somatória dos segmentos de linha vetorizados sobre os modelos de forma a representar todo o desenvolvimento das cavidades em plano horizontal. O desenvolvimento linear (DL) para a Gruta dos Sete Salões foi obtido a partir da somatória dos segmentos de reta vetorizados sobre o modelo de elevação do piso e representa esta dimensão da cavidade considerando os desníveis. Os desníveis

*The cartographic products generated were 3D models and point clouds, floor, ceilings and walls orthophoto mosaics, floor elevation models and contour lines with 10 cm equidistance. From the GCP's, it was possible to align the models to the north of the grid, scale and position them according to the geodetic referential and evaluate the average error of the model positioning according to the adopted referential. The point clouds were inserted into the speleological map edited in AutoCAD 2018 through interoperability with Autodesk RECAP PRO software and file in RCS format. The models grids were also inserted into the AutoCAD drawing after processing and conversion to DXF exchange format using 3D Reshaper 2018 software.* 

*From the 3D photogrammetric models, automatic features extractions of the cave limits were performed in floor plans, longitudinal profiles and cross-sections. The contour lines were extracted from the digital elevation model of the Sete Salões Cave with 10 cm equidistance. Additionally, the longitudinal and transversal vertical projections were extracted, which are unusual forms of representation. The longitudinal profiles were extracted, rectified, copied, moved and rotated to compose the layout. These procedures, carried out with the 3D Reshaper 2018 software, allowed the integration with AutoCAD 2018, where the vector edits were made and the generation of the map layout, with a version also done in ArcGIS 10.5. Other features such as drainages and blocks could be vectorized on Sete Salões Cave map, taking the orthophoto mosaic of the floor and the elevation model as a visual reference.* 

*Regarding the speleometric variables, the map length were calculated from the sum of line segments vectorized on the models in order to represent the entire development of the cavities in horizontal plane. The linear development (LD) for the Sete Salões Cave was obtained from the sum of the line segments vectorized over the floor elevation model and represents this dimension of the cave considering the level differences. The negative and positive level differences, counted from point zero (local datum), were obtained directly with measurements on* 

negativo, e positivo, contados a partir do Ponto Zero (datum local), foram obtidos diretamente com mensuração sobre o contorno vertical transversal. Larguras e alturas dos modelos foram dadas pelos contornos verticais. As áreas médias dos cortes transversais e as áreas das cavidades em planta foram também calculadas pelo AutoCAD 2018. Os cálculos dos volumes foram feitos no Agisoft Metashape.

# **Análises dos dados**

A análise dos dados se iniciou pela avaliação dos erros médios quadráticos dos posicionamentos dos modelos no espaço, uma vez que valores imprecisos geram rotações nos eixos X, Y e Z e podem acarretar alterações nos dados espeleométricos, como no caso do desnível e altura da cavidade. Pontos de controle com valor do erro médio mais alto que os demais foram ser desconsiderados, de forma a diminuí-lo.

Os valores do desenvolvimento horizontal (PH) e das alturas de teto extraídos do modelo da Mina do Veloso foram comparados com os valores extraídos do modelo, tendo sido utilizados para se avaliar a manutenção da escala do modelo.

A avaliação do grau de precisão da topografia e detalhamento dos croquis dos mapas espeleológicos pode ser feita pela comparação dos dados obtidos para com a graduação da **Union Internationale de Spéléologie** (UIS)<sup>13</sup>. No entanto, esta graduação contempla apenas o método de mapeamento convencional e se utiliza dos ângulos horizontal e vertical e medidas de distância para a classificação. A escala do modelo da Mina do Veloso foi avaliada através dos resíduos entre as medidas extraídas automaticamente e as medidas realizadas em campo segundo os critérios da UIS, ou seja, a precisão comprimento, dado em metros, e a razão do erro esperado, dado em porcentagem.

Foram calculadas todas as variáveis espeleométricas usuais (PH, DL, DESN Área) e outras menos usuais como largura, comprimento e

*the vertical transversal contour. Model heights were given by the vertical contours. AutoCAD 2018 also calculated the average cross-sectional areas and the areas of the cavities in floor plan. Volume calculations were done in Agisoft Metashape.*

# *Data Analysis*

*The data analysis began by evaluating the mean square errors of the models space positioning, since inaccurate values generate rotations in the X, Y and Z axes and can cause changes in speleometric data, as in the case of level difference and height of the cavity. In order to reduce errors, control points with a higher mean error value than the others were disregarded.*

*The map length (ML) and ceiling heights values extracted from the Veloso Gold Mine in the field were compared to the values extracted from the 3D model of the mine and were used to evaluate the maintenance of its scale.*

*The evaluation of the degree of accuracy of the topography and detail of the sketches of the speleological maps can be done by the analysis of topographic errors and level of detail and comparison of the data obtained with the graduation of the* **Union Internationale de Spéléologie** *(UIS)13 grading. However, this grading considers only the conventional mapping method and uses distance measurements, horizontal and vertical angles for classification. The scale of the Veloso Gold Mine 3D model was evaluated through the residuals between the measurements automatically extracted from the model and the measurements carried out in the field according to the UIS criteria, that is, the accuracy of the length, given in meters, and the expected error ratio, given in percentage.* 

*All the usual speleometric variables were calculated (ML, LD, Depth, Area) and other less usual ones such as width, length, height and volume (Chabert et al., 1981). That was done* 

<sup>13</sup>Disponível em: https://digitalcommons.usf.edu/cgi/ viewcontent.cgi?article=1046&context=ijs.

<sup>13</sup>Available at: https://digitalcommons.usf.edu/cgi/viewcontent.cgi?article=1046&context=ijs.

*<sup>101</sup>* Automação de processos no mapeamento espeleológico 3d a partir de modelos fotogramétricos de cavidades subterrâneas em Minas Gerais, Brasil.

altura, volume, com a finalidade de representar numericamente as geometrias dos modelos e servir de comparação em análises futuras. Para efeito de verificação, os volumes das cavidades foram calculados no Agisoft Metashape e no 3D Reshaper, tendo apresentado os mesmos valores, com diferença apenas nas casas decimais. As análises visuais permitiram a classificação morfológica das cavernas segundo Palmer (1991) e as inspeções permitiram avaliar os pontos mais críticos nas malhas e texturas dos modelos 3D, como oclusões e "holes". A inclinação do modelo da Mina do Veloso pôde ser avaliada a partir de análise visual e mensuração do ângulo formado entre as retas que representam o teto e piso médios da cavidade.

#### **Integrações de modelos**

As junções de modelos de superfície topográfica para com os modelos das cavidades foram feitas no software Infraworks 2019, que se utiliza de imagens de alta resolução Bing Maps e modelo digital de elevação para geração de modelos realísticos.

# **Publicação de resultados**

Os modelos e mapas gerados foram divulgados num repositório de modelos 3D14 estando acessíveis para navegação, incluindo recursos de Realidade Aumentada.

*with the purpose of numerically representing the geometries of the models and serving as comparison in future analyses. For verification purposes, the volumes of the cavities were calculated in Agisoft Metashape and 3D Reshaper. They presented the same values, with a difference only in the decimal places. The visual analyses allowed the morphological classification of the caves according to Palmer (1991) and the inspections allowed the evaluation of the most critical points in the grids and textures of the 3D models, such as occlusions and "holes". The inclination of the Veloso Gold Mine model was evaluated from measurement of the angle formed between the lines representing the average ceiling and floor of the cavity and a horizontal plane.* 

### *Model Integrations*

*The topographic surface models combination with the cavity models were done in Infraworks 2019 software, which makes use of high-resolution Bing Maps images and digital elevation model for realistic model generation.* 

# *Publishing of results*

*The models and maps generated have been released in a 3D14 model repository and are accessible for navigation, including Augmented Reality features.* 

<sup>14</sup>Disponível em www.sketchfab.com.

<sup>14</sup>Disponível em: www.sketchfab.com.

#### **RESULTADOS**

#### **A Gruta dos Sete Salões**

Os trabalhos de mapeamento da Gruta dos Sete Salões foram iniciados a partir da geração de um modelo fotogramétrico parcial da caverna a partir de 926 fotos alinhadas de um total de 1003 tomadas com câmera fotográfica Nikon P900, de distância focal de 4.3 mm e iluminação por painel de LED. Os processamentos foram feitos no software Agisoft Metashape e o modelo apresentou 1.003.312 pontos de ligação, 906 mapas de profundidade, nuvem com 97.210.736 de pontos e 6.087.038 faces<sup>15</sup>. O modelo gerado foi duplicado e editado manualmente de forma a representar somente o piso.

Escala, orientação e posicionamento foram definidos a partir de um plano limitado pelos vértices de um triângulo tomados como pontos de controle, dos quais T0 representa o ponto zero da cavidade, situado na entrada. Os pontos de controle tiveram suas coordenadas determinadas a partir de posicionamento com GNSS de navegação Garmin ETREX 30 e levantamento topográfico com bússola Brunton sobre tripé e trena laser, sendo a redução e compatibilização dos dados, transporte de coordenadas e correção da declinação magnética feitos no software Compass. O erro médio quadrático relativo dos pontos de controle apresentado no relatório de processamento do software Agisoft Metashape foi de 0,034 m. Trata-se de um erro relativo, uma vez que não considera a qualidade posicional de T0. (Tabela 1 e Figura 3).

#### *RESULTS*

#### *Sete Salões Cave*

*The Sete Salões Cave mapping work began with the generation of a partial photogrammetric model of the cave from 926 aligned photos of a total of 1003, taken with a Nikon P900 camera, with focal length of 4.3 mm and illumination by LED panel. The processing was done in Agisoft Metashape software and the model presented 1,003,312 connection points, 906 depth maps, cloud with 97,210,736 points and 6,087,038 faces15. The generated model was duplicated and manually edited to only represent the floor.* 

*Scale, orientation and positioning were defined from a plane limited by the vertices of a triangle taken as control points, of which T0 represents the point zero of the cavity, located at the entrance. The control points had their coordinates determined from positioning with GNSS navigation Garmin ETREX 30 and topographic survey with Brunton compass on tripod and laser tape measure with data processing, coordinate transport and magnetic declination correction performed in Compass 5.18 software. The relative mean square error of the control points presented in the processing report of the Agisoft Metashape software was 0.034m. This is a relative error since it does not consider the positional quality of T0. (Table 1 and Figure 3).*

*103* Automação de processos no mapeamento espeleológico 3d a partir de modelos fotogramétricos de cavidades subterrâneas em Minas Gerais, Brasil.

<sup>15</sup>Disponíveis em https://skfb.ly/ooPM9 e https://skfb.ly/ ooPMw.

<sup>15</sup>Available at: https://skfb.ly/ooPM9 e https://skfb.ly/ ooPMw.

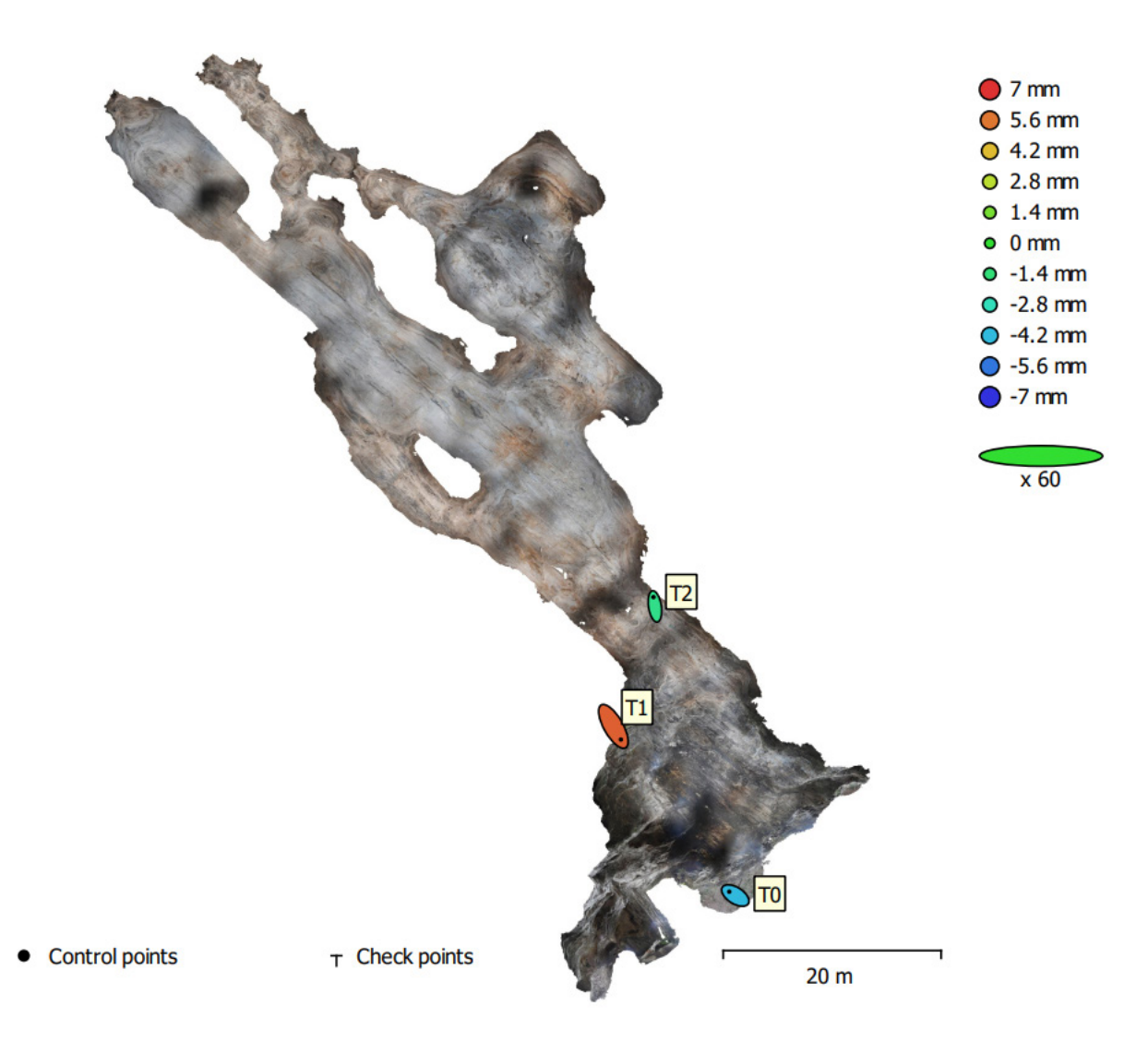

**Figura 3 –** Erro médio quadrático relativo dos pontos de controle e posicionamento do modelo 3D da Gruta dos Sete Salões emitido pelo relatório de processamento do software Agisoft Metashape.

Os cálculos dos erros associados aos pontos de controle permitiram avaliar o posicionamento do modelo num espaço referenciado. Destacam-se os valores baixos em X e em Y, sendo ainda menor em Z, o que permite supor não ter havido rotação significativa no eixo X, o que implicaria alterações nas medidas de desnível e mesmo da área em planta.

Dada a impossibilidade de retorno ao local, até o momento, não foi possível fazer o levantamento complementar e nem as medições para avalição da geometria do modelo da Gruta dos Sete Salões no que se refere à escala.

**Figure 3** *– Relative mean square error of the control points and positioning of the 3D model of the Sete Salões Cave issued by the Agisoft Metashape software processing report.*

*The error calculations associated with the control points allowed the evaluation of the model positioning in a referenced space. We highlight the low values in X and Y, and even lower in Z, which allowed us to assume that there was no significant rotation in the 3D model, which would imply changes in the level difference measurements and even in the floor plan area.* 

*Given the impossibility of returning to the site until now, it was not possible to do the complementary survey nor the measurements to evaluate the geometry of the Sete Salões Cave model in terms of scale.*

**Tabela 1 -** Valores do erro médio quadrático e das componentes dos pontos de controle para a Gruta dos Sete Salões dados em centímetros. X = leste; Y = norte; Z = altitude, emitido por relatório do software Agisoft Metashape.

| <b>RÓTULO</b>  | X error<br>(cm) | Y error,<br>(cm) | <b>Z</b> error<br>(cm) | <b>Total</b><br>(cm) | <b>Imagem</b><br>(pix) |
|----------------|-----------------|------------------|------------------------|----------------------|------------------------|
| T0             | $-1.85002$      | 1.16637          | $-0.424583$            | 2.22784              | 6.636(19)              |
| T1             | 2.28676         | $-4.00698$       | 0.60598                | 4.65321              | 9.586(32)              |
| T <sub>2</sub> | $-0.437768$     | 2.84044          | $-0.179504$            | 2.87958              | 14.127 (17)            |
| <b>TOTAL</b>   | 1.71692         | 2.91459          | 0.439584               | 3.41114              | 10.268                 |

*Table 1 - Mean square error and control point component values for the Sete Salões Cave given in centimeters. X = east; Y = north; Z = altitude, issued by Agisoft Metashape software report.*

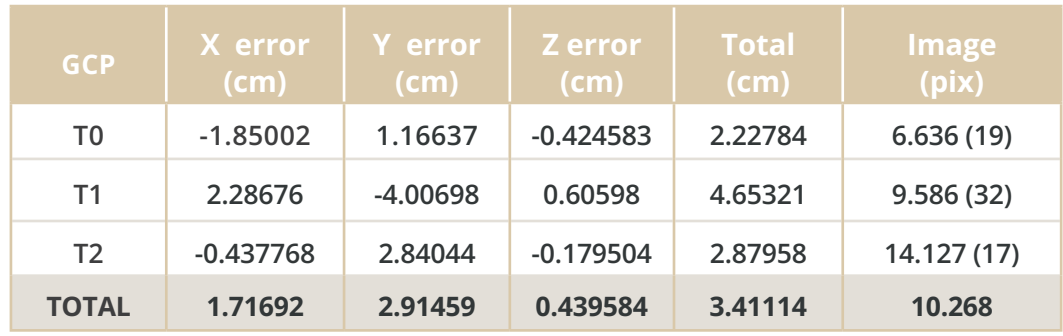

A partir dos modelos 3D foi possível gerar produtos como a nuvem de pontos, mosaicos de ortofotos do piso, teto e paredes, modelo digital de elevação e curvas de nível com equidistância de 10 cm, posteriormente recortados e suavizado no software ArcMap 10.5. Os mosaicos de ortofotos obtiveram GSD de 1,55 mm/px e o modelo digital de elevação, 3,11 mm/px.

Foi possível, também, realizar a extração vetorial automática dos contornos horizontal e vertical (longitudinal e transversal) em 2D e do piso em 3D, dos perfis longitudinais projetados e dos cortes transversais (Figura 4), segundo planos definidos com o software 3D Reshaper 2018. Os vetores foram exportados para o AutoCAD 2018 para edição e composição do layout do mapa espeleológico 3D (Figura 5). Vetorizações adicionais dos blocos e curso d'água foram feitas de forma manual sobre o mosaico de ortofotos do piso e o sombreamento sintético em tons de cinza. Os perfis longitudinais foram retificados também de forma manual.

*From the 3D models it was possible to generate products such as the point cloud, floor, ceiling and walls orthophoto mosaics, digital elevation model and contour lines with 10 cm equidistance, later cut and smoothed in ArcMap 10.5 software. The orthophoto mosaics obtained a GSD of 1.55 mm/px and the digital elevation model, 3.11 mm/px.*

*According to plans defined with the 3D Reshaper 2018 software, it was also possible to perform the automatic features extraction of the horizontal and vertical contours (longitudinal and transverse) in 2D and of the floor in 3D, the projected longitudinal profiles and cross-sections (Figure 4). The vectors were exported to AutoCAD 2018 for editing and composing the layout of the 3D speleological map (Figure 5). Additional vectorizations of the blocks and watercourse were done manually over the mosaic of floor orthophotos and grayscale shading. The longitudinal profiles were also rectified manually.* 

*105* Automação de processos no mapeamento espeleológico 3d a partir de modelos fotogramétricos de cavidades subterrâneas em Minas Gerais, Brasil.

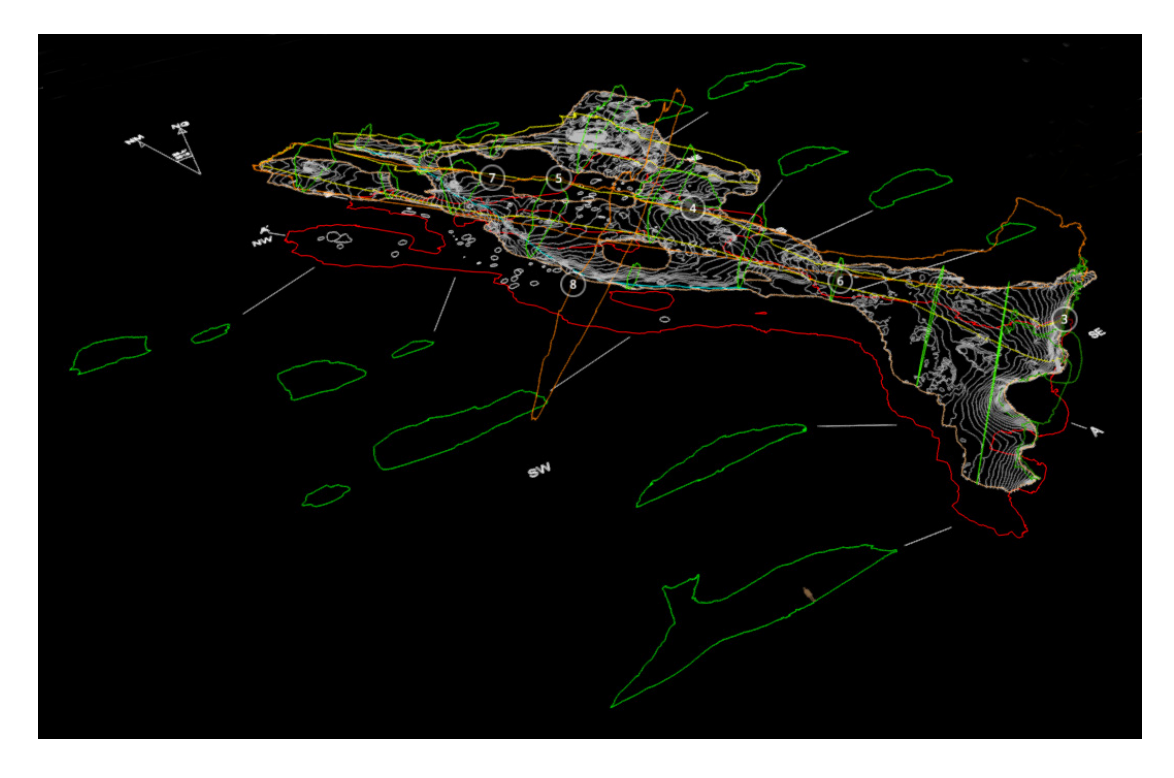

**Figura 4 –** Processo de composição do mapa espeleológico em ambiente CAD a partir da extração vetorial automática do contorno da cavidade em 2D (vermelho), contorno do piso em 3D (laranja), cortes transversais (verde), perfis longitudinais (amarelo), contornos verticais longitudinal e transversal (marrom), blocos (cinza) e drenagem (azul). Disponível em https://skfb.ly/ooQXn .

**Figure 4** *– Composition process of the speleological map in CAD environment from the automatic vector extraction of the cavity contour in 2D (red), floor contour in 3D (orange), cross sections (green), longitudinal profiles (yellow), vertical longitudinal and transversal contours (brown), blocks (gray) and drainage (blue). Available at: .https://skfb.ly/ooQXn .*

A inspeção visual revelou buracos e oclusões, principalmente no piso, em decorrência da homogeneidade do material, causando uma deficiência de pontos homólogos. Os buracos foram fechados para efeito de cálculo do volume.

As variáveis espeleométricas foram calculadas para efeito de testagem dos procedimentos, não devendo ser consideradas em razão do modelo ser parcial, correspondendo a cerca de 50% da área total da cavidade. O Desenvolvimento Linear (DL) da Gruta dos Sete Salões é de 188,9 m e foi obtido a partir da somatória dos segmentos que representam o desenvolvimento dos condutos por meio de vetorização sobre o modelo digital de terreno do piso da cavidade. A projeção horizontal (PH) é de 187,93 m e a pouca diferença entre as duas métricas se explica pela relativa horizontalidade da cavidade. A área da cavidade em planta foi calculada em 1.524,47 m², tendo sido subtraídas as áreas dos pilares. Foram calculadas as áreas dos quinze cortes, que variaram de 5 a 100 m², com média de 33,48 m². A partir dos contornos verticais longitudinal e transversal da caverna, foi possível calcular o comprimento em 93,48 m e largura em

*Visual inspection revealed holes and occlusions, mainly in the floor, as a result of the homogeneity of the material, causing a deficiency of homologous points identification. The holes were closed for the purpose of volume calculation.*

*The speleometric variables were calculated for the purpose of testing the procedures, and should not be considered due to the model being partial, corresponding to about 50% of the total area of the cave. The Linear Development (LD) of the Sete Salões cave is 188.9 m and was obtained from the sum of the segments that represent the development of the conduits through manual vectorization on the digital terrain model of the cave floor. The map length (ML) is 187.93 m and the little difference between the two metrics is explained by the relative horizontality of the cave. The floor plan area of the cave was calculated to be 1,524.47 m², with the areas of the pillars subtracted. The areas of the fifteen sections were calculated, ranging from 5 to 100 m², with an average of 33.48 m². From the vertical longitudinal and transversal contours of the cave, it was possible to calculate the length at 93.48 m and* 

55,22 m. A altura total da cavidade é de 9,99 m e foi calculada a partir do contorno vertical transversal, sendo 7,38 m do Ponto Zero (898,95 m) ao ponto mais alto do teto e 2,61 m ao ponto mais baixo no piso, correspondendo ao desnível total. O volume foi calculado em 4.329,3  $m<sup>3</sup>$ .

*width at 55.22 m. The total height of the cave is 9.99 m and was calculated from the vertical transversal projection, being 7.38 m from Point Zero (898.95 m) to the highest point on the ceiling and 2.61 m to the lowest point on the floor, corresponding to the maximum unevenness. The volume calculated is 4,329.3 m³.* 

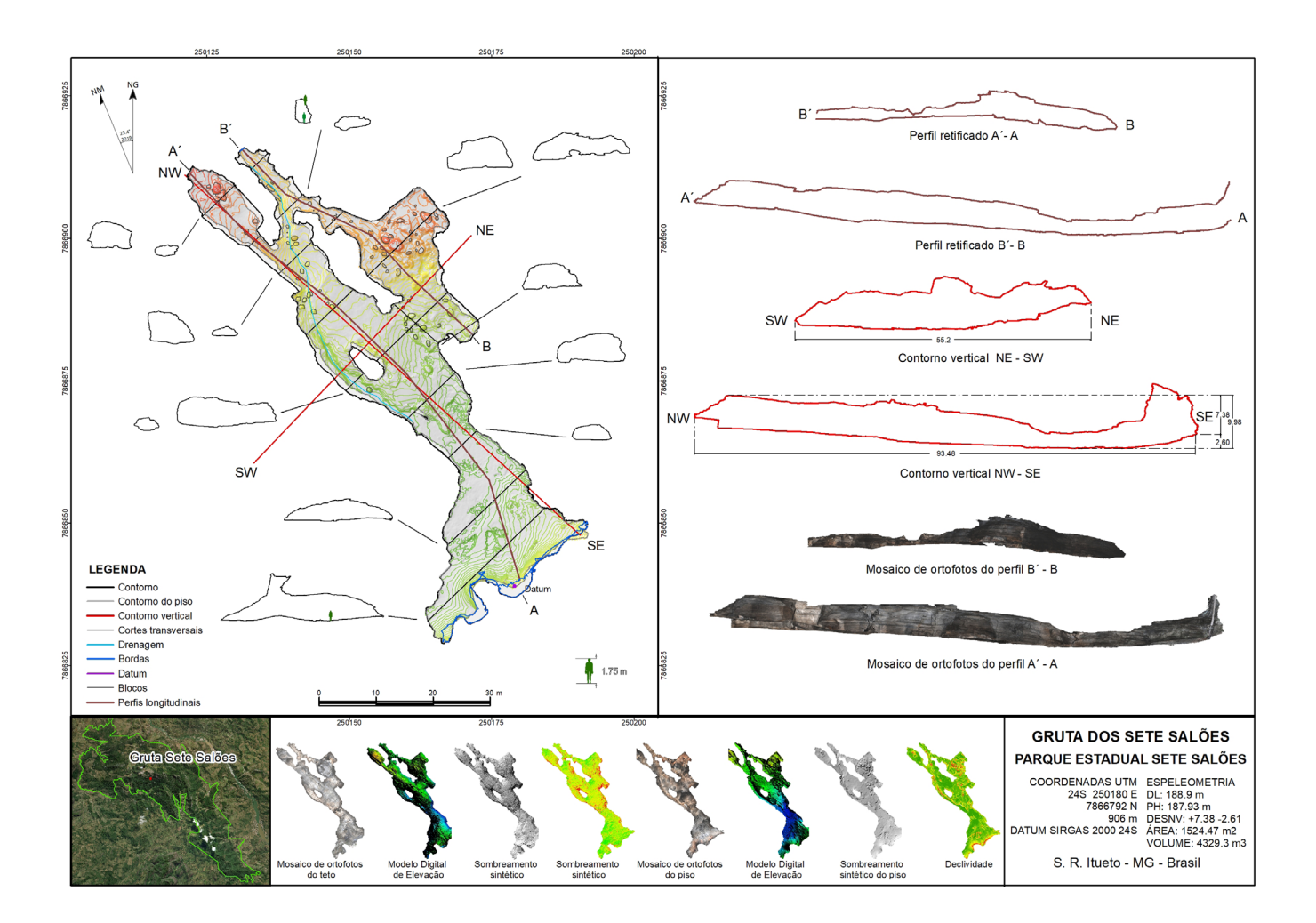

**Figura 5 –** Mapa com as feições extraídas do modelo fotogramétrico: contorno horizontal (preto), contornos vertical longitudinal e transversal (vermelho), perfis longitudinais (marrom), cortes transversais (preto), curvas de nível e bordas (azul). Á direita são vistos os perfis retificados e contornos verticais. Na parte inferior são vistos os mosaicos de ortofotos do piso e do teto, sombreamento sintético do teto e do piso e mapa de declividade do piso.

E de forma a inserir o modelo da cavidade na topografia local<sup>16</sup> foi feita a junção ao modelo de superfície da área por meio do software InfraWorks 2019, que se utiliza de um MDE e imagem de satélite de alta resolução do provedor Bing Maps.

**Figure 4** *– Map with the features extracted from the photogrammetric model: horizontal contour (black), vertical longitudinal and transversal contours (red), longitudinal profiles (brown), cross-sections (black), contour lines and edges (blue). On the right are the rectified profiles and vertical contours. At the bottom are floor and ceiling orthophoto mosaics, ceiling and floor shading and floor slope map.*

*In order to insert the cavity model into the local16 topography , it was joined to the surface model of the area through InfraWorks 2019 software, which uses a DEM and high-resolution satellite image from Bing Maps provider.* 

<sup>16</sup>Disponível em https://skfb.ly/6YtEB.

<sup>16</sup>Available at: https://skfb.ly/6YtEB.

*<sup>107</sup>* Automação de processos no mapeamento espeleológico 3d a partir de modelos fotogramétricos de cavidades subterrâneas em Minas Gerais, Brasil.

#### **A Mina do Veloso**

A Mina do Veloso foi escavada em rochas itabiríticas ricas em minerais magnéticos, resultando em interferência nas leituras dos azimutes, como experimentado pela Sociedade Excursionista e Espeleológica - SEE durante o mapeamento convencional realizado em 2014 (Gomes, 2016). Para evitar essa possibilidade de interferência magnética, foi colocada uma estação topográfica no exterior da cavidade (T0) de onde foram feitas visadas em pontos externos (T1 e T2) e em dois pontos internos (T3 e T4), o último situado a 42 m de distância da entrada. Tais medidas foram feitas com bússola de geólogo tipo Brunton sobre tripé e trena laser com clinômetro. O tratamento dos dados topográficos foi feito pelo software Compass, que considerou as coordenadas UTM tomadas com receptor GNSS de navegação em T0, datum SIRGAS 2000 e fuso 23S.

O levantamento fotogramétrico foi realizado na área interna do receptivo turístico, no conduto principal e nas galerias laterais, correspondendo à totalidade da mina, excluindo-se locais com possível risco geotécnico nas extremidades do salão principal. As fotos foram tomadas com câmera Nikon P900 e iluminação auxiliar com painel de LED. Do total de 4361 fotos, 4040 foram alinhadas no software Agisoft Metashape com alta resolução. O modelo resultou em 5.535.882 pontos de ligação (tie-points), 4023 mapas de profundidade, nuvem com 77.881.749 pontos e 9.352.815 faces. As bases topográficas anteriormente levantadas foram utilizadas como pontos de controle e o erro médio resultante foi de 0,553 m. Eliminado o ponto T3, o erro resultou em 0,349 m.

A regularidade do piso e baixa inclinação do conduto principal não justificaram a geração de mosaico de ortofotos e nem modelo de elevação. Os mosaicos de ortofotos foram gerados apenas para as paredes visando a representação dos planos de acamamento da rocha, das litofácies e estruturas associadas, para subsidiar futuros levantamentos geológicos. A homogeneidade tonal do piso resultou em uma rugosidade excessiva em alguns trechos do modelo, problema decorrente do processamento das imagens. No entanto, a redundância na cobertura fotográfica

#### *Veloso Gold Mine*

*The Veloso Gold Mine was excavated in itabirite rocks rich in magnetic minerals, resulting in interference in azimuth readings, as experienced by the SEE during conventional mapping conducted in 2014 (Gomes, 2016). To avoid this possibility of magnetic interference, a topographic station was placed outside the cavity (T0) from where views were taken at external points (T1 and T2) and at two internal points (T3 and T4), the latter located 42 m away from the entrance. These measurements were made with a Brunton-type geologist's compass on a tripod and a laser distance measure device with clinometer. The processing of the topographical data was done by Compass software, which considered the UTM coordinates taken with a GNSS navigation receiver at T0, SIRGAS 2000 datum and 23S zone.* 

*The photogrammetric survey was carried out in the internal area of the tourist reception area, in the main shaft and in the lateral galleries. This corresponded to the entire mine, apart from sites with possible geotechnical risk at the extremities of the main hall. The photos were taken with a Nikon P900 camera and auxiliary lighting with a LED panel. Of the total 4,361 photos, 4,040 were aligned in Agisoft Metashape software at high resolution. The model resulted in 5,535,882 tie-points, 4,023 depth maps, a cloud with 77,881,749 points and 9,352,815 faces. The previously surveyed topographic bases were used as control points and the resulting average error was 0.553 m. Eliminating point T3, the error resulted in 0.349 m.*

*The regularity of the floor and the low inclination of the main conduit did not justify the generation of an orthophoto mosaic or elevation model. The orthophoto mosaics were generated only for the walls in order to represent the bedding planes of the rock, lithofacies and associated structures, and to support future geological surveys. The tonal homogeneity of the floor resulted in excessive roughness in some sections of the model. However, the redundancy in the photographic coverage and adequate lighting contributed to minimize occlusions and holes, identi-*

e iluminação adequada contribuíram na minimização das oclusões e de buracos, identificados por análise visual e fechados por ferramentas de edição do software 3D Reshaper.

A extração vetorial automática foi utilizada para a obtenção do contorno horizontal da cavidade em 2D, dos contornos verticais longitudinal e transversal, de perfis longitudinais e cortes transversais. Estes procedimentos foram realizados no software 3D Reshaper 2018, sendo os vetores exportados para a edição no AutoCAD 2018.

O Desenvolvimento Linear (DL) não foi calculado, dada a planicidade da cavidade. Em cavidades com essa característica, utiliza-se a projeção horizontal (PH), calculada enquanto somatória dos segmentos de reta representativas do desenvolvimento tomados em planta e que resultou em 341,16 m de extensão (Tabela 2). A área da mina em planta foi calculada em 622,25 m², subtraídas as áreas dos pilares. O contorno vertical longitudinal forneceu o valor de 193,52 m de comprimento, desnível positivo de 5,18 m e negativo de 6,17 m, totalizando 11,35 m de altura. O volume foi calculado em 889.89 m<sup>3</sup>.

O conduto principal possui um perfil ligeiramente inclinado com cerca de 0,3° de aclive, projetado de forma a escoar fluxos d'água em períodos de maior pluviosidade. O cálculo da inclinação é um valor aproximado em razão do assoreamento na parte inicial do conduto e dos desplacamentos do teto terem alterado a morfologia original (Figura 6)..

*fied by visual analysis and closed by the editing tools of the 3D Reshaper software.* 

*Automatic features extraction was used to obtain the horizontal contour of the cavity in 2D, the vertical longitudinal and transverse contours, longitudinal profiles and cross-sections. These procedures were performed in 3D Reshaper 2018 software, and the vectors were exported for editing in AutoCAD 2018.* 

*The Linear Development (LD) was not calculated due to the flatness of the cavity and the map length was used, as is normal in cavities with this characteristic. That resulted in 341.16m (Table 3), calculated as the sum of the line segments representing the development taken in floor plan. The floor plan area of the mine was calculated to be 622.25m², subtracting the areas of the pillars. The longitudinal vertical contour provided the value of 193.52m in length, a positive gradient of 5.18m and a negative gradient of 6.17m, totaling 11.35m in height. The volume was calculated as 889.89 m³.* 

*The main conduit has a slightly inclined profile with about 0.3° slope, designed in order to drain water flows in periods of heavy rainfall. The calculation of the slope is an approximate value due to silting in the initial part of the conduit and the roof slippages havealtered the original morphology (Figure 6).*

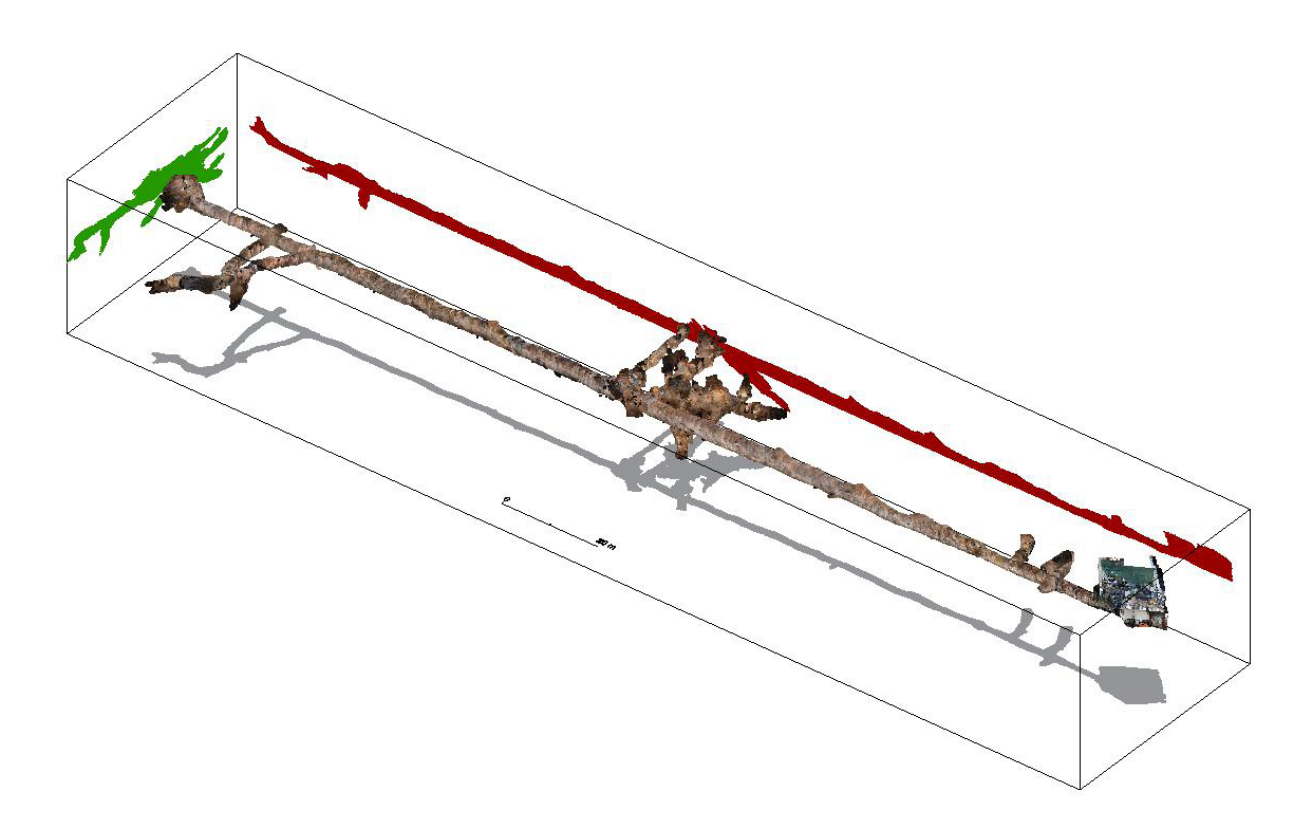

**Figura 6 –** Perspectiva isométrica SW-NE da projeção da nuvem de pontos do modelo 3D da Mina do Veloso (ao centro) em planta baixa (cinza), contorno vertical longitudinal (vermelho) e contorno vertical transversal (verde). Disponível em https://skfb.ly/op6Jn.

De forma a avaliar o rigor geométrico do modelo gerado no que se refere à escala, foram extraídas as medidas do comprimento do conduto principal e da altura de teto de 14 cortes transversais para comparação com as medidas tomadas em campo. Os locais para a extração dos cortes foram definidos a partir de variações significativas nas alturas do teto, de forma a facilitar a identificação em campo. Os resíduos, ou seja, as diferenças entre os valores medidos em campo e os valores extraídos do modelo variaram entre -0,14 a 0,07 m, apresentando resultados bastante baixos (0-10 mm) para ao menos seis dos 14 cortes. Cortes próximos apresentaram valores discrepantes, como nos casos dos pares C e D, E e F, G e H (Tabela 2 e Figura 7).

**Figure 6** *– Isometric SW-NE perspective of the point cloud projection of Veloso Gold Mine 3D model (center) in floor plan (gray), vertical longitudinal contour (red) and vertical transverse contour (green). Available at https://skfb.ly/op6Jn.*

*In order to evaluate the geometric accuracy of the generated model in terms of scale, the main conduit length and ceiling height measurements of 14 cross sections were extracted for comparison with the measurements taken in the field. The locations for the extraction of the sections were defined from significant variations in the ceiling heights, in order to facilitate identification in the field. The residuals, i.e., the differences between the values measured in the field and the values extracted from the model ranged from -0.14 to 0.07 m, showing very low results (0-10 mm) for at least six of the 14 sections. Close sections showed discrepant values, as in the cases of pairs C and D, E and F, G and H (Table 2 and Figure 7).*

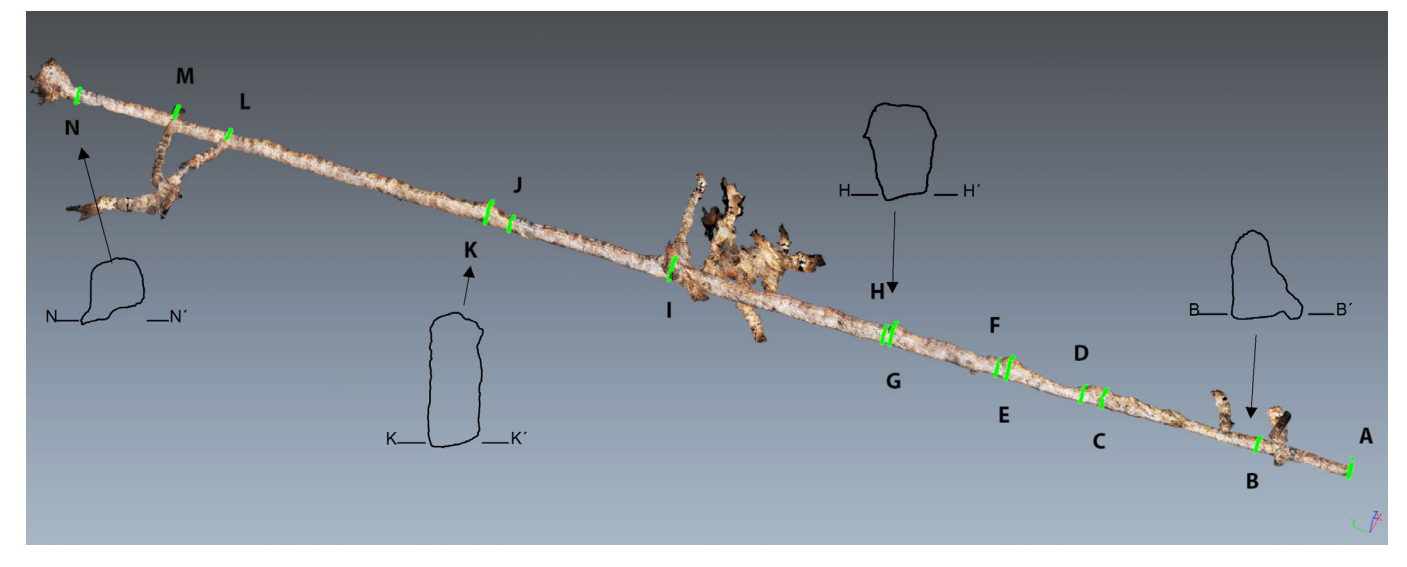

**Figura 7 –** Representação dos cortes transversais extraídos automaticamente do modelo fotogramétrico da Mina do Veloso.

O comprimento do conduto principal medido em campo foi de 190,9 m e o comprimento extraído do modelo de 191,3 m, valor 0,21% maior. O valor obtido, por estar abaixo de 1%, enquadraria o levantamento no grau 6 da UIS no, que se refere à escala, 4 para o detalhamento do desenho e F para o sufixo de qualificação (Figura 8).

**Figure 7** *– Representation of the cross-sections automatically extracted from Veloso Gold Mine photogrammetric model.*

*The length of the main conduit measured in the field was 190.9 m and the length extracted from the model was 191.3 m (0.21% larger). For being below 1%, the value obtained would fit UIS grade 6 regarding the scale, grade 4 for the detailing of the design and F for the qualification suffix (Figure 8).*

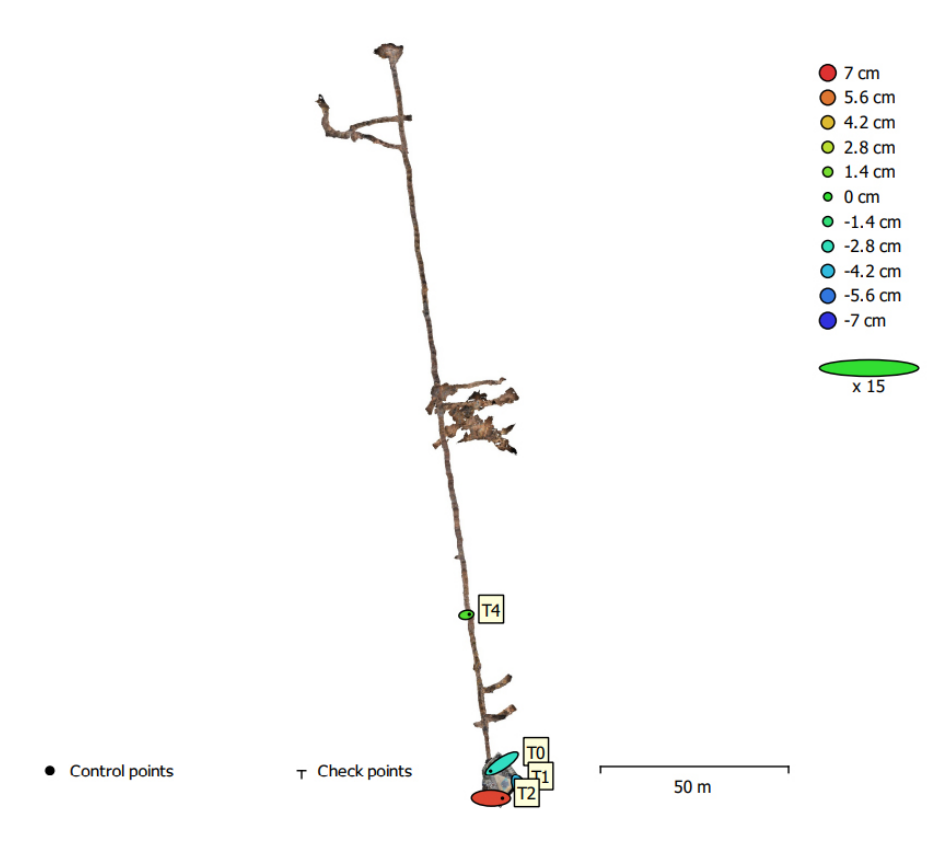

**Figura 8 –** Erro médio quadrático relativo dos pontos de controle e posicionamento do modelo 3D da Mina do Veloso emitido pelo relatório de processamento do software Agisoft Metashape.

**Figure 7** *– Veloso Gold Mine 3D model control points and positioning relative mean square error. Issued by the Agisoft Metashape software processing report.*

*111* Automação de processos no mapeamento espeleológico 3d a partir de modelos fotogramétricos de cavidades subterrâneas em Minas Gerais, Brasil.

O posicionamento espacial do modelo foi avaliado pelo erro médio quadrático que apresentou um valor de 34,98 cm, muito superior ao resultado da Gruta dos Sete Salões, apesar do mesmo método de levantamento topográfico e instrumentos. O menor erro em Z evitou rotação no eixo X, mantendo a baixa inclinação do modelo, enquanto as variações em X e Y podem ter afetado a declinação magnética (Tabela 3).

Deformações do modelo não foram identificadas por análise visual, sendo notória a linearidade do conduto, tanto em planta, quanto em perfil.

Tal qual a Gruta dos Sete Salões, o modelo 3D da Mina do Veloso foi integrado a um modelo de superfície17 por meio de software Infraworks 2019, permitindo a análise da inserção da cavidade na morfologia local.

*The spatial positioning of the model was evaluated by the mean square error that presented a value of 34.98 cm. Despite using the same topographic survey method and instruments, this result was much higher than the one of Sete Salões Cave, probably due to the magnetic interference of the rocks (Table 3).*

*Deformations of the model were not identified by visual analysis, and the linearity of the conduit was evident both in plan and in profile.* 

*Similar to Sete Salões Cave, Veloso Gold Mine 3D model was integrated with a surface model 17using Infraworks 2019 software, allowing analysis of the insertion of the cavity into the local morphology.*

**Tabela 2 -** Diferenças entre as medidas (em metros) das alturas de teto de 14 cortes transversais tomadas em campo e extraídas do modelo 3D.

|                 |      |                      |                         |      |         |                                                                          |      |      |      | A   B   C   D   E   F   G   H   I   J   K   L   M   N          |                    |     |              |      |
|-----------------|------|----------------------|-------------------------|------|---------|--------------------------------------------------------------------------|------|------|------|----------------------------------------------------------------|--------------------|-----|--------------|------|
| <b>Medido</b>   |      |                      | $1,65$   2,12   2,64    |      | 1,6     | $\vert$ 3,38 $\vert$ 2,15 $\vert$ 3,27 $\vert$ 2,19 $\vert$ 3,14 $\vert$ |      |      |      | 1,94                                                           | $3,13$ 1,87        |     | 1,76         | 1.24 |
| <b>Extraído</b> |      | 1,64                 |                         |      |         | $2,12$ $2,62$ 1,66 3,42 2,16 3,24 2,19 3,18                              |      |      |      | 1,95                                                           | $\vert 3,14 \vert$ | 1,8 | 1,9          | 1.19 |
| <b>Resíduo</b>  |      | $\vert 0,01 \vert$   | $\overline{\mathbf{0}}$ |      |         | $\vert 0.02 \vert$ -0.06 -0.04 -0.01 0.03 0                              |      |      |      | $\vert$ -0,04 $\vert$ -0,01 $\vert$ -0,01 $\vert$ 0,07 $\vert$ |                    |     | $-0,14$ 0.05 |      |
|                 | Méd. | $\vert  -0.01 \vert$ |                         | Mín. | $-0,14$ |                                                                          | Máx. | 0,07 | Var. | 0,003                                                          | St.D.              |     | 0,051        |      |

*Table 2 - Differences between measurements (in meters) of the ceiling heights of 14 cross-sections taken in the field and extracted from the 3D model.*

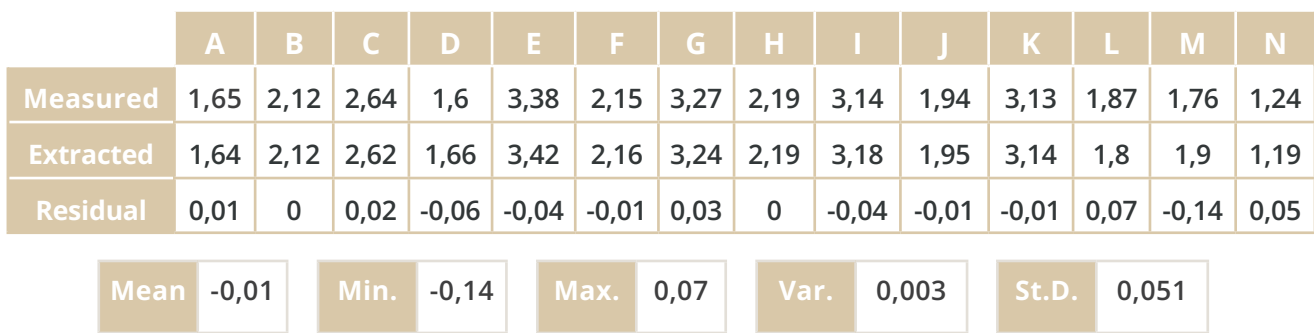

17   Disponível em: https://skfb.ly/6Yruv.

17   Available at: https://skfb.ly/6Yruv.

*112* Revista Brasileira de Espeleologia

RBEsp

**Tabela 3 -** Valores do erro médio quadrático e das componentes dos pontos de controle para a Mina do Veloso dados em centímetros.  $X =$  leste;  $Y =$  norte:  $Z =$  altitude.

| <b>RÓTULO</b>  | X error<br>(cm) | <b>Y</b> error<br>(cm) | <b>Z</b> error<br>(cm) | <b>Total</b><br>(cm) | <b>Imagem</b><br>(pix) |
|----------------|-----------------|------------------------|------------------------|----------------------|------------------------|
| T0             | -39.8958        | $-26.3506$             | $-2.94107$             | 47.9028              | 1.130 (603)            |
| Τ1             | $-11.2298$      | 25.2558                | $-4.35555$             | 27.981               | 0.342(358)             |
| T <sub>2</sub> | 40.7195         | $-0.652562$            | 6.62425                | 41.26                | 3.113(48)              |
| T4             | 10.4061         | 1.74737                | 0.672375               | 10.5732              | $-2.769(16)$           |
| <b>TOTAL</b>   | 29.5133         | 18.2735                | 4.24127                | 34.9707              | 1.169                  |

*Table 3 - Mean square error and control point component values for Veloso Gold Mine given in centimeters. X = east; Y = north; Z = altitude.*

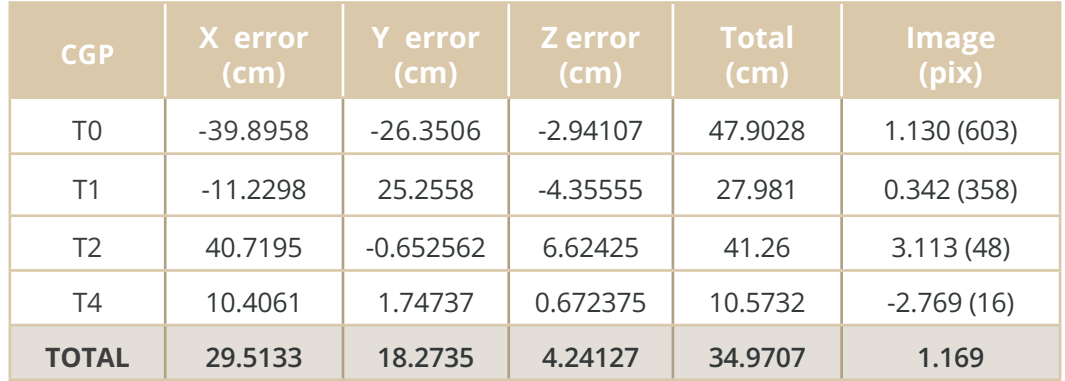

# **DISCUSSÕES**

Este trabalho procurou demonstrar tecnologias e procedimentos para a geração de mapas espeleológicos por meio da automação de processos de extração e edição vetoriais, além da geração de produtos cartográficos a partir de modelos fotogramétricos tridimensionais. Destacam-se a precisão geométrica, a qualidade visual, a agilidade e custos dos produtos cartográficos, tanto quanto as novas formas de representação e facilidades no compartilhamento ou divulgação dos mapas produzidos. Adicionalmente, a integração do modelo de uma cavidade a um modelo superficial visa contribuir com novos elementos para análise geográfica e seus elementos constitutivos.

Os mapas espeleológicos 3D adotam o formato DWG e contêm os elementos clássicos de representação do mapeamento espeleológico como plantas baixas, perfis longitudinais e cortes trans-

#### *DISCUSSIONS*

*This study sought to demonstrate technologies and procedures for generating speleological maps through the automation of features extraction and vector editing processes, as well as the generation of cartographic products from three-dimensional photogrammetric models. The highlights are the geometric accuracy, visual quality, agility, and cost of the cartographic products, besides the new forms of representation and facilities for sharing or disseminating the maps produced. Additionally, the integration of a cavity model with a surface model aims to contribute new elements for geographic analysis and its constituent elements.* 

*The 3D speleological maps can be composed in AutoCAD or ArcGIS Desktop and contain the classic elements of representation of speleological mapping as floor plans, longitudinal* 

*113* Automação de processos no mapeamento espeleológico 3d a partir de modelos fotogramétricos de cavidades subterrâneas em Minas Gerais, Brasil.

versais gerados de forma automática, sendo que a intervenção humana se deu apenas na definição da localização dos planos a serem representados. Outros elementos de representação pouco usuais como os contornos verticais longitudinal e transversal se somam aos já tradicionais.

Além das variáveis espeleométricas usuais, como a projeção horizontal (PH), desenvolvimento linear (DL), área e desnível, foi possível calcular os volumes, desníveis ascendente e descendente, comprimentos, larguras e alturas das cavidades (Tabela 4). Análises adicionais como área média dos cortes, altura média do teto, entre outras possibilidades, são facilmente implementáveis.

*profiles and cross sections generated automatically. Human intervention was only in defining the location of the planes on the models to be represented. Other unusual representation elements such as vertical longitudinal and transversal contours were added to the traditional ones.* 

*Besides the usual speleometric variables such as map length (ML), linear development (LD), area and depth it was possible to calculate volumes, ascending and descending gradients, lengths, widths and heights of the cavities (Table 4). Additional analyses such as average area of the sections, average ceiling height, among other possibilities, are easily implementable.*

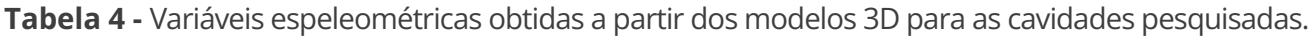

| <b>Cavidade</b>                    | <b>PH</b><br>$(m)^{18}$ | <b>DL</b><br>(m)         | Desn.<br>(m)       | Comp.<br>(m) | Larg.<br>(m) | <b>Altura</b><br>(m) | Vol.<br>$(m^3)$ | <b>Area</b><br>(m <sup>2</sup> ) |
|------------------------------------|-------------------------|--------------------------|--------------------|--------------|--------------|----------------------|-----------------|----------------------------------|
| <b>Gruta Sete</b><br><b>Salões</b> | 187,93                  | 188,9                    | $+6,92$<br>$-2,61$ | 93,48        | 55,22        | 9,53                 | 4.329,3         | 1.524,47                         |
| <b>Mina do Veloso</b>              | 341,16                  | $\overline{\phantom{a}}$ | $+5,18$<br>$-6,17$ | 193,52       | 42,89        | 11,35                | 889,89          | 622,25                           |

*Table 4 - Speleometric variables obtained from the 3D models of the investigated cavities.* 

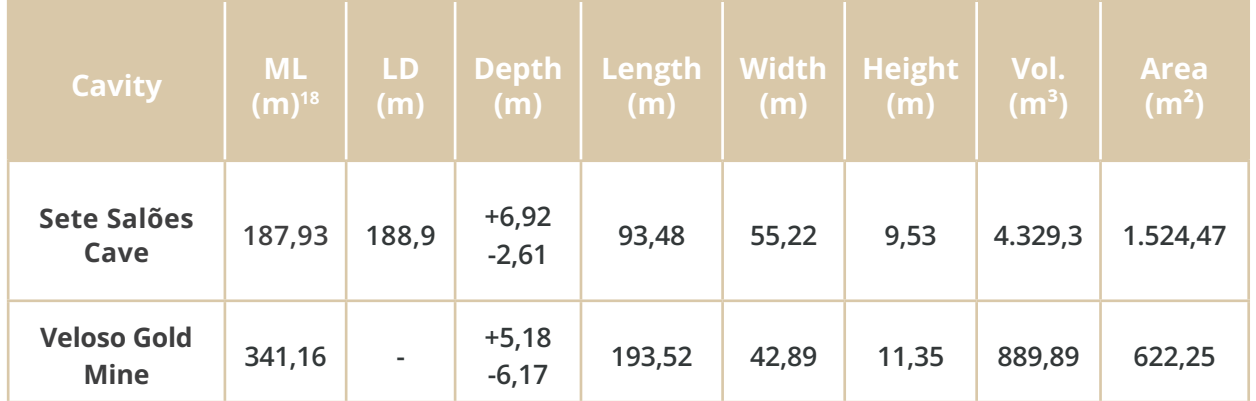

<sup>18</sup> A variável espeleométrica Projeção Horizontal (PH) em português é equivalente a map length, em inglês, de acordo com Chabert et al. (1981).

*<sup>18</sup> The speleometric variable Horizontal Projection (PH) in Portuguese is equivalent to map length, in English, according to Chabert et al. (1981).*

Foi possível realizar a validação geométrica do modelo da Mina do Veloso por meio da diferença entre medidas extraídas do modelo digital e medidas tomadas em campo no ponto correspondente. Os valores baixos para as medidas tomadas das alturas do teto nos cortes transversais demonstram que o modelo manteve a escala invariável, mesmo com os pontos de controle estando restritos ao trecho inicial da cavidade.

A diferença entre a medida de desenvolvimento do conduto principal, dada pela projeção horizontal (PH) extraída do modelo e a medida em campo, reforça essa afirmação. Os valores diferentes para os resíduos das alturas de teto de cortes próximos também reforçam a ideia de que tais discrepâncias se deram por deslocamentos no posicionamento do instrumento na realização da medição face às irregularidades do piso e do teto e não por deformações de escala.

No que se refere ao posicionamento espacial dos modelos fotogramétricos destaca-se a acurácia da topografia obtida para a Gruta dos Sete Salões. O mesmo não pode ser verificado na Mina do Veloso. A análise do erro quadrático médio leva a crer que possa ter havido interferência magnética, apesar dos cuidados tomados.

A avaliação da inclinação ascendente do modelo não pôde ser feita de forma precisa em função das alterações da topografia original por assoreamento e desplacamentos do teto. A declividade tem a função de drenar as águas subterrâneas para o exterior por meio de um canal ao longo da parede, particularmente em épocas de maior pluviosidade.

A graduação de classificação da acurácia da topografia, nível de detalhamento dos croquis e o qualificativo não contemplam os modelos fotogramétricos ou por perfilamento a laser, o que abre a necessidade de discussões sobre o tema e adequação deste instrumento de avaliação a esses novos métodos de levantamento.

Análises visuais permitiram identificar oclusões e buracos nos modelos das duas cavidades, tanto quanto estruturas geológicas nos mosaicos de ortofotos de paredes, como o acamamento e variações litológicas na Mina do Veloso.

*It was possible to perform the geometric validation of Veloso Gold Mine model through the difference between measurements extracted from the digital model and measurements taken in the field at the corresponding point. The low values for the residues between the measurements of the ceiling heights taken in the field and extracted from the model demonstrate that the model kept the invariable scale even with the control points being restricted to the initial section of the cavity.* 

*The difference between the measurements of main conduit development given by the map length (ML) extracted from the model and the measurement in the field reinforces this statement. The different values for the residuals of the ceiling heights of nearby sections also reinforce the idea that such discrepancies were due to displacements in the positioning of the instrument in carrying out the measurement related to the floor and ceiling irregularities and not by scale deformations.* 

*With regard to the spatial positioning of the photogrammetric models, the accuracy of the topography obtained for the Sete Salões Cave stands out. The same cannot be verified at Veloso Gold Mine. The mean square error analysis leads to believe that there may have been magnetic interference, despite the efforts taken to avoid it.* 

*The evaluation of the upward slope of the model could not be done accurately due to changes in the original topography by siltation and roof slippage. The slope has the function of draining out groundwater through a channel along the wall, particularly in times of heavy rainfall.* 

*The grading for classifying the accuracy of the topography, the level of detail of the sketches, and the qualifier do not include other methods like photogrammetric models or laser profiling. This, opens up the need for discussions on the subject and adaptation of this evaluation instrument to these new survey methods.* 

*<sup>115</sup>* Automação de processos no mapeamento espeleológico 3d a partir de modelos fotogramétricos de cavidades subterrâneas em Minas Gerais, Brasil.

A iluminação é fator determinante no alinhamento e estabelecimento dos pontos de ligação (tie-points) entre as fotos. Sua deficiência acarreta na diminuição do número de fotos alinhadas e pode causar oclusões. Na Mina do Veloso, a iluminação mostrou-se suficiente para o conduto principal, estreito e com teto baixo. No salão principal, as extremidades mostraram-se mal iluminadas, dificultando a delimitação dos contornos e causando oclusões e buracos. A homogeneidade tonal dos pisos ocasionou oclusões, buracos e rugosidade excessiva em regiões das duas cavidades. É possível que fotos tomadas em uma maior altura e melhor iluminação possam amenizar este problema, comum em levantamentos fotogramétricos.

O volume de dados de projetos dessa natureza é grande e necessita de capacidade computacional e de armazenamento equivalentes, sendo que as versões dos modelos para divulgação on line precisam ser simplificadas para atender os requisitos dos repositórios. Os processamentos devem ser feitos em máxima resolução possível, já que tentativas em menor resolução resultaram em modelos ligeiramente deformados.

A continuidade dos levantamentos está prevista e deverá contemplar procedimentos próprios da Geodésia não realizados nesta fase como a calibração de câmera, execução de um, levantamento topográfico passível de ajustamento pelo método dos mínimos quadrados (softwares Adjust ou Compass) e utilização de pontos de verificação (checkpoints). Será avaliada, também, a reprodutibilidade dos procedimentos de extração vetorial em modelos por nuvens de pontos geradas por varreduras a laser.

Os resultados levam à conclusão de que a geração de mapas espeleológicos por meio de modelos fotogramétricos mostra-se como alternativa ao método de mapeamento convencional por topografia e elaboração de croquis. Sua utilização independe da origem da cavidade, podendo ser natural (caverna), biológica (paleotoca) ou antrópica (minas de ouro) e poderá ser aplicada também em modelos constituídos por nuvens de pontos de levantamentos a laser.

*Visual analyses have allowed us to identify occlusions and holes in the models of the two cavities, as well as geological structures in Veloso Gold Mine orthophoto wall mosaics, such as bedding and lithological variations.* 

*Lighting is a determining factor in the alignment and establishment of tie-points between photos. Its deficiency reduces the number of aligned photos and can cause occlusions. For the main conduit at Veloso Gold Mine the lighting was sufficient, due to the low ceiling and narrow width. In the main hall, the edges were poorly lit, making it difficult to delimit the contours, which caused occlusions and holes. The tonal homogeneity of the floors originated holes and excessive roughness in regions of the two cavities. It is possible that photos taken at a greater height and better lighting could alleviate this problem.* 

*The data volume from projects of this nature is large and requires equivalent computational and storage capacity. Moreover, for online dissemination, the versions of the models need to be simplified to meet the repositories requirements. Processing should be done at the highest resolution possible, as attempts at lower resolution have resulted in slightly deformed models.*

*The continuity of the surveys is foreseen and should include Geodesy's own procedures not performed in this phase. Such as camera calibration, execution of a topographic survey that can be adjusted by the least square method (Adjust or Compass software) and use of checkpoints. The reproducibility of the features extraction procedures in point cloud models generated by laser scans will also be evaluated.* 

*The results lead to the conclusion that the generation of speleological maps through photogrammetric models is an alternative to the conventional mapping method. Its use is independent of the origin of the cavity, and may be natural (cave), biological (paleoburrow) or anthropic (gold mines). In addition, it can be applied to models consisting of point clouds from laser surveys.* 

A utilização de modelos, fotogramétricos ou de nuvens de pontos por escaneamento a laser, abre novas possibilidades de representação e construção de mapas espeleológicos 3D em ambiente totalmente digital e de forma automatizada, passível de avaliação da precisão de sua geometria e de seu posicionamento espacial. A acurácia destes modelos depende diretamente de uma topografia de precisão passível de ajustamento das observações e da calibração da câmera e de instrumentos de medição, procedimentos próprios da Geodésia, a serem contemplados em levantamentos futuros.

Espera-se que o fluxo de trabalho apresentado possa servir de roteiro metodológico básico e que incentive a utilização e desenvolvimento da automação do mapeamento espeleológico suportado por modelos tridimensionais.

*The use of photogrammetric models or point clouds by laser scanning opens new possibilities for the representation and construction of 3D speleological maps. It is done in a fully digital environment and in an automated way, capable of evaluating the accuracy of its geometry and spatial positioning. The accuracy of these models depends directly on a precision topography that can adjust the observations and the calibration of the camera and measuring instruments, procedures proper to Geodesy, to be considered in future surveys.* 

*It is expected that the workflow presented can serve as a basic methodological roadmap and will encourage the use and development of the automation of speleological mapping supported by three-dimensional models.* 

#### **AGRADECIMENTOS**

À Sociedade Excursionista e Espeleológica – SEE/UFOP, pela experiência proporcionada e apoio em trabalhos de campo. Ao Programa de pós-graduação em Ciências Geodésicas da Universidade Federal do Paraná- UFPR, pelo suporte ao desenvolvimento dessa pesquisa. À CAPES, pela concessão da bolsa de estudos. Ao Laboratório de Geodésia Aplicada à Engenharia – GEENG, pelo suporte operacional.

#### *ACKNOWLEDGMENTS*

*To the Sociedade Excursionista e Espeleológica - SEE/UFOP, for the provided experience and support in field works. To the Graduate Program in Geodesic Sciences of the Federal University of Paraná - UFPR, for the support to the development of this research. To CAPES, for granting the scholarship. To the Laboratory of Engineering Applied to Geodesy - GEENG, for the operational support.* 

# **REFERENCIAS BIBLIOGRÁFICAS / BIBLIOGRAPHIC REFERENCES**

RADOSLOVICH, E. W. The Structure of Muscovite, KAl2(Si3Al)O10(OH)2. Acta Crist. 13, p. 919-932, ALESSANDRI, L.; BAIOCCHI, V.; DEL PIZZO, S.; CIACCIO, F. DI; ONORI, M.; ROLFO, M. F.; TROISI, S.; A flexible and swift approach for 3D image–based survey in a cave. *Applied Geomatics*, Rome, 15 p, 2020.

ARAÚJO, R. N. *Levantamento de Parâmetros Geomecânicos de uma Cavidade Natural Subterrânea Utilizando Tecnologias de Laser Scanner 3D e Realidade Virtual*. 2016. 112 p. Dissertação de Mestrado. Escola de Minas, Universidade Federal de Ouro Preto, Ouro Preto, 2016.

AULER, A.; RUBBIOLI, E.; BRANDI, R. *As Grandes Cavernas do Brasil*. Belo Horizonte: Grupo Bambuí de Pesquisas Espeleológicas, 227 p. 2001.

BAETA, A. Grutas e Abrigos "Encantados". Parque Sete Salões Serra Takrukkrak. Vale do Rio Doce - MG. *Revista O Carste,* Belo Horizonte, v. 12, n. 2, p. 68–75, 2000.

CALUX, A. Espeleometria no contexto do licenciamento ambiental. In: Simpósio de Espeleologia e Legislação Ambiental, I, Ouro Preto. 45p. 2018.

CAVALCANTI, J. A. D. Mapeamento Espeleológico. Ouro Preto: Sociedade Excursionista e Espeleológica - SEE. 1996.

CHALIKAKIS, K.; PLAGNES, V.; GUERIN, R.; VALOIS, R.; BOSCH, F. P. Contribution of geophysical methods to karst-system exploration: An overview. *Hydrogeology Journal*, v. 19, n. 6, p. 1169–1180, 2011.

CORVI, M. Cave surveying in 2017. 2017. Disponível em: <http://marcocorvi.altervista.org/caving/ notes/Varenna-20170429.pdf>. Acesso em 15 de março de 2021.

FERREIRA, E. E. *Patrimônio mineiro na Serra do Veloso em Ouro Preto-MG: registro análise e proposição de circuitos geoturísticos interpretativos.* 2017. 148 p. Dissertação de Mestrado. Escola de Minas, Universidade Federal de Ouro Preto, Ouro Preto, 2016.

GAMA, M. DA; BRAGA, M. A.; BARBOSA, M. R.; DE PAULA, R.; BRANDI, I. Geophysics applied to litho-structural mapping of iron caves, Carajás, Brazil. In: International Congress of the Brazilian Geophysical Society & Expogef, 16th. 2019. Brazilian Geophysical Society,p.1–5. 2019. Disponível em: <https://sbgf.org.br/mysbgf/eventos/expanded\_abstracts/16th\_CISBGf/session/NEAR SURFACE/Geophysics applied to litho-structural mapping of iron caves, Carajás, Brazil.pdf>. Acesso em 06 de abril de 2021.

GOMES, R. M. A. *Estudo Geomecânico da Antiga Mina Subterrânea de Ouro, Mina Du Veloso, Em Ouro Preto* - MG. 2016. 81 p. Monografia. Escola de Minas, Universidade Federal de Ouro Preto, Ouro Preto, 2016.

GROHMANN, C. H.; ZACHARIAS, G.; GARCIA, G. P. B.; *et al.* Mapeamento e Modelagem 3D Do Setor Turístico da Caverna do Diabo (SP) Com Laser Scanner: Resultados Preliminares. In: Congresso Brasileiro de Espeleologia, 35°, 2019, Bonito - MS. Sociedade Brasileira de Espeleologia. p.201–206, 2019.

HEEB, B. Paperless Caving - An Electronic Cave Surveying System. 2008. Disponível em <https:// paperless.bheeb.ch/download/PaperlessCaving.pdf>. Acesso em 21 de maio de 2012.

HOOVER, R. A. Geophysical Choices for Karst Investigations. In: Multidisciplinary Conference on Sinkholes & the Engineering and Environmental Impacts of Karst, 9th.. Hunstville, p.529–538, 2003.

ICMBio/CECAV. Revisão da Instrução Normativa MMA n°2/2009. Instituto Chico Mendes de Conservação da Biodiversidade/Centro Nacional de Pesquisa e Conservação de Cavernas. Brasília, 2013. Disponível em: < https://www.icmbio.gov.br/cecav/images/stories/Comite\_IN/Reuniao\_07/ Ap IN2 7ReuniaoComite Cecav01.pdf>.

IDREES, M. O.; PRADHAN, B. A decade of modern cave surveying with terrestrial laser scanning: A review of sensors, method and application development. *International Journal of Speleology,* v. 45, n. 1, p. 71–88, 2016.

LIMA, M. T. Computação Aplicada à Topografia de Cavernas. *Revista Escola de Minas*, Ouro Preto, v. 40, n. 4, p. 28–30, 1987.

LOTT, C. F. Cartografia espeleológica: dos mapas primitivos às experiências atuais em mapeamento de caverna. *Pedagogia em Ação*, v. 5, n. 1, p. 82–101, 2014.

MLENEK, D. C.; ARENAS, F. C.; FERREIRA, F. J. F.; *et al.* Modelagem Tridimensional da Caverna Buraco do Inferno na Rodovia BR-135 no Município de São Desidério – BA.Congresso Brasileiro de Cartografia , 27. Rio de Janeiro: Sociedade Brasileira de Cartografia, p.193–197, 2017.

PALMER, A. N. Origin and morphology of limestone caves. Geological Society of America Bulletin, v. 103, n. 1, p. 1-21, 1991. Disponível em: < https://pubs.geoscienceworld.org/gsabulletin/ article/103/1/1-21/182484>. Acesso em 30 de janeiro de 2021.

SÁNCHEZ, L. E. Graus de Precisão em Topografia de Caverna. Congresso Nacional de Espeleologia, 14o. Belo Horizonte. p.49–50, 1980.

SIMÕES, P. R. *Levantamento fotogramétrico e modelagem 3D aplicados à cartografia espeleológica e*  à espeleometria da Gruta dos Fugitivos, Parque Estadual de Ibitipoca - MG. Ouro Preto, 2019. Disponível em <https://see.ufop.br/revista-espeleologia-digital>. Acesso em 20 de julho de 2020.

SOCIEDADE BRASILEIRA ESPELEOLOGIA. *Normas e Convenções Espeleométricas*. Campinas, 1991.

TRIMMIS, K. P. Paperless mapping and cave archaeology: A review on the application of DistoX survey method in archaeological cave sites. *Journal of Archaeological Science:* Reports, v. 18, n. January, p. 399-407, 2018. Disponível em: <https://linkinghub.elsevier.com/retrieve/pii/ S2352409X1730768X>. Acesso em 18 de agosto de 2021.

TSAKIRI, M.; SIGIZIS, K.; BILLIRIS, H.; DOGOURIS, S. 3D laser scanning for the documentation of cave environments. In: ACUUS International Conference - Underground Space: Expanding the Frontiers, 11th, p. 403–408. 2007.

*<sup>119</sup>* Automação de processos no mapeamento espeleológico 3d a partir de modelos fotogramétricos de cavidades subterrâneas em Minas Gerais, Brasil.